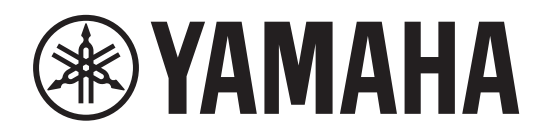

# **I/O RACK** RMio64-D

使用说明书

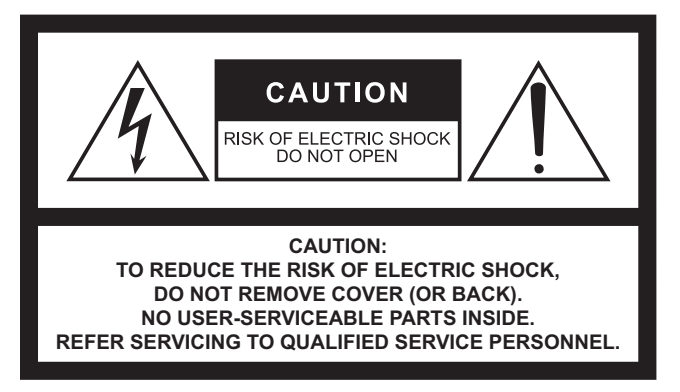

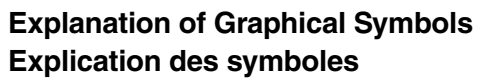

**ATTENTION : POUR RÉDUIRE LES RISQUES D'ÉLECTROCUTION, NE PAS RETIRER LE CAPOT (OU LE DOS). NE CONTIENT PAS DE PIÈCES NÉCESSITANT L'INTERVENTION DE L'UTILISATEUR. POUR TOUTE INTERVENTION, FAIRE APPEL À DES PROFESSIONNELS QUALIFIÉS. ATTENTION** RISQUE DE CHOC ELECTRIQUE-NE PAS OUVRIR

The above warning is located on the top of the unit. L'avertissement ci-dessus est situé sur le dessus de l'unité.

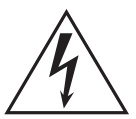

The lightning flash with arrowhead symbol within an equilateral triangle is intended to alert the user to the presence of uninsulated "dangerous voltage" within the product's enclosure that may be of sufficient magnitude to constitute a risk of electric shock to persons.

L'éclair avec une flèche à l'intérieur d'un triangle équilatéral est destiné à attirer l'attention de l'utilisateur sur la présence d'une « tension dangereuse » non isolée à l'intérieur de l'appareil, pouvant être suffisamment élevée pour constituer un risque d'électrocution.

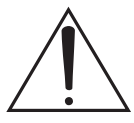

The exclamation point within an equilateral triangle is intended to alert the user to the presence of important operating and maintenance (servicing) instructions in the literature accompanying the product.

Le point d'exclamation à l'intérieur d'un triangle équilatéral est destiné à attirer l'attention de l'utilisateur sur la présence d'instructions importantes sur l'emploi ou la maintenance (réparation) de l'appareil dans la documentation fournie.

# **IMPORTANT SAFETY INSTRUCTIONS**

- **1 Read these instructions.**
- **2 Keep these instructions.**
- **3 Heed all warnings.**
- **4 Follow all instructions.**
- **5 Do not use this apparatus near water.**
- **6 Clean only with dry cloth.**
- **7 Do not block any ventilation openings. Install in accordance with the manufacturer's instructions.**
- **8 Do not install near any heat sources such as radiators, heat registers, stoves, or other apparatus (including amplifiers) that produce heat.**
- **9 Do not defeat the safety purpose of the polarized or grounding-type plug. A polarized plug has two blades with one wider than the other. A grounding type plug has two blades and a third grounding prong. The wide blade or the third prong are provided for your safety. If the provided plug does not fit into your outlet, consult an electrician for replacement of the obsolete outlet.**
- **10 Protect the power cord from being walked on or pinched particularly at plugs, convenience receptacles, and the point where they exit from the apparatus.**
- **11 Only use attachments/accessories specified by the manufacturer.**
- **12 Use only with the cart, stand, tripod, bracket, or table specified by the manufacturer, or sold with the apparatus. When a cart is used, use caution when moving the cart/apparatus combination to avoid injury from tip-over.**

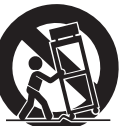

- **13 Unplug this apparatus during lightning storms or when unused for long periods of time.**
- **14 Refer all servicing to qualified service personnel. Servicing is required when the apparatus has been damaged in any way, such as power-supply cord or plug is damaged, liquid has been spilled or objects have fallen into the apparatus, the apparatus has been exposed to rain or moisture, does not operate normally, or has been dropped.**

#### **WARNING**

TO REDUCE THE RISK OF FIRE OR ELECTRIC SHOCK, DO NOT EXPOSE THIS APPARATUS TO RAIN OR MOISTURE.

 $(1160065.03)$ 

# **PRÉCAUTIONS CONCER-NANT LA SÉCURITÉ**

- **1 Lire ces instructions.**
- **2 Conserver ces instructions.**
- **3 Tenir compte de tous les avertissements.**
- **4 Suivre toutes les instructions.**
- **5 Ne pas utiliser ce produit à proximité d'eau.**
- **6 Nettoyer uniquement avec un chiffon propre et sec.**
- **7 Ne pas bloquer les orifices de ventilation. Installer l'appareil conformément aux instructions du fabricant.**
- **8 Ne pas installer l'appareil à proximité d'une source de chaleur comme un radiateur, une bouche de chaleur, un poêle ou tout autre appareil (y compris un amplificateur) produisant de la chaleur.**
- **9 Ne pas modifier le système de sécurité de la fiche polarisée ou de la fiche de terre. Une fiche polarisée dispose de deux broches dont une est plus large que l'autre. Une fiche de terre dispose de deux broches et d'une troisième pour le raccordement à la terre. Cette broche plus large ou cette troisième broche est destinée à assurer la sécurité de l'utilisateur. Si la fiche équipant l'appareil n'est pas compatible avec les prises de courant disponibles, faire remplacer les prises par un électricien.**
- **10 Acheminer les cordons d'alimentation de sorte qu'ils ne soient pas piétinés ni coincés, en faisant tout spécialement attention aux fiches, prises de courant et au point de sortie de l'appareil.**
- **11 Utiliser exclusivement les fixations et accessoires spécifiés par le fabricant.**
- **12 Utiliser exclusivement le chariot, le stand, le trépied, le support ou la table recommandés par le fabricant ou vendus avec cet appareil. Si l'appareil est posé sur un chariot, déplacer le chariot avec précaution pour éviter tout risque de chute et de blessure.**

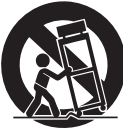

- **13 Débrancher l'appareil en cas d'orage ou lorsqu'il doit rester hors service pendant une période prolongée.**
- **14 Confier toute réparation à un personnel qualifié. Faire réparer l'appareil s'il a subi tout dommage, par exemple si la fiche ou le cordon d'alimentation est endommagé, si du liquide a coulé ou des objets sont tombés à l'intérieur de l'appareil, si l'appareil a été exposé à la pluie ou à de l'humidité, si l'appareil ne fonctionne pas normalement ou est tombé.**

#### **AVERTISSEMENT**

POUR RÉDUIRE LES RISQUES D'INCENDIE OU DE DÉCHARGE ÉLECTRIQUE, N'EXPOSEZ PAS CET APPAREIL À LA PLUIE OU À L'HUMIDITÉ.

## 产品中有害物质的名称及含量

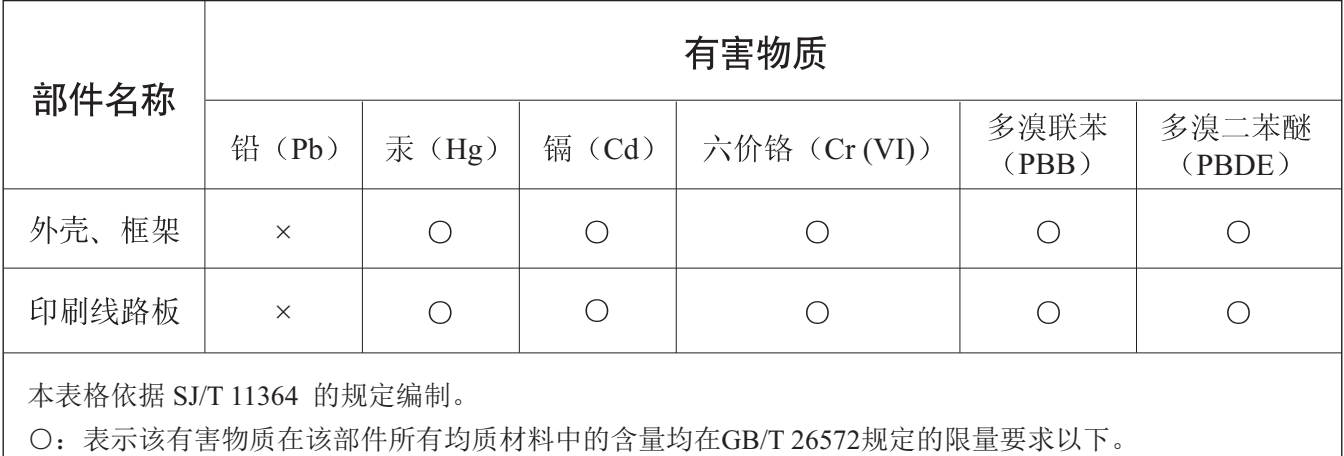

X: 表示该有害物质至少在该部件的某一均质材料中的含量超出GB/T 26572规定的限量要求。

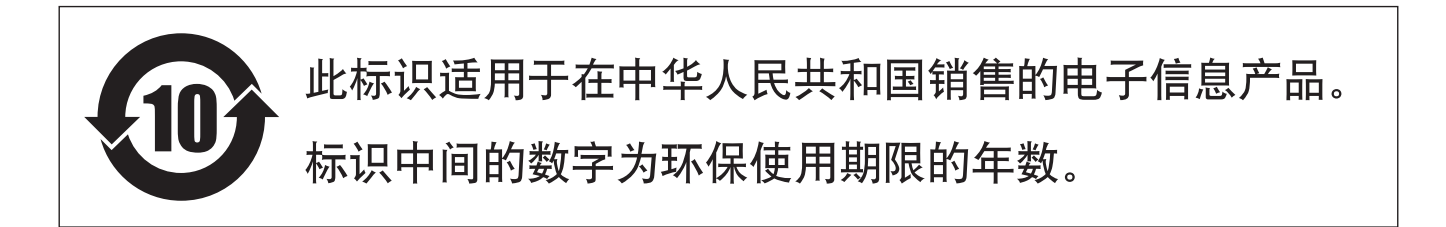

### 保护环境

如果需要废弃设备时,请与本地相关机构联系,获取正确的废弃方法。请勿将设备随意丢弃或作为 生活垃圾处理。

# 目录

### 简介  $\overline{7}$ 固件升级………………………………………………………7

### 控制器和功能

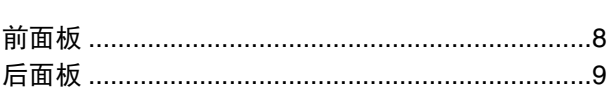

### 连接

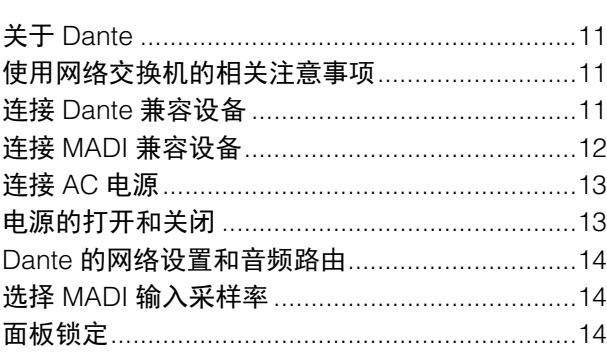

### 信号流

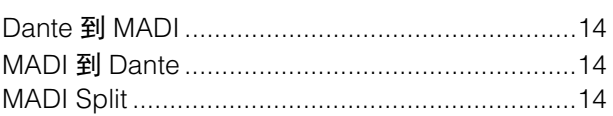

### 字时钟

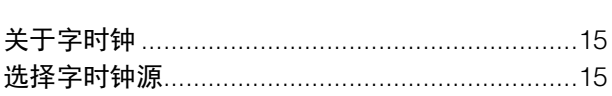

#### MADI SRC (采样率转换器) 15

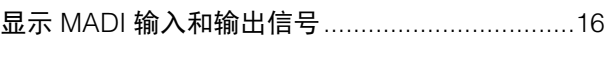

遥控

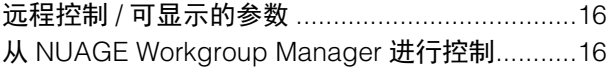

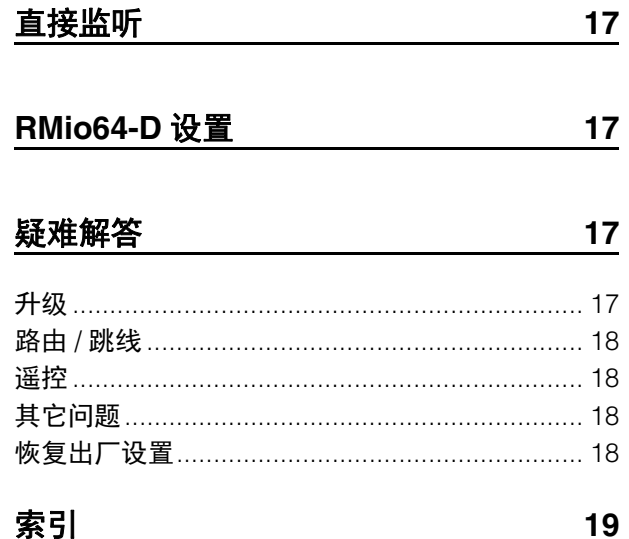

#### 技术规格 20

### <span id="page-3-0"></span>包含附件

8

 $11$ 

14

15

16

- 使用说明书
- AC电源线

# 注意事项

## 请在操作使用前,首先仔细阅读下述内容

请将本说明书存放在安全的地方,以便将来随 时参阅。

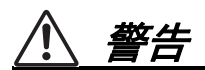

为了避免因触电、短路、损伤、火灾或其它危险可能导致的 严重受伤甚至死亡,请务必遵守下列基本注意事项。这些注 意事项包括但不限于下列情况:

#### 电源 **/** 电源线

- 请勿将电源线放在热源如加热器或散热器附近,不要过分 弯折或损伤电源线,不要在其上加压重物,不要将其放在 可能被踩踏引起绊倒或可能被碾压的地方。
- 只能使用本设备所规定的额定电压。所要求的电压被印在 本设备的铭牌上。
- 只能使用附带的电源线 / 插头。 如果您需要在购买时所在地区之外的其它地区使用本设 备,附带的电源线可能不兼容。请咨询Yamaha经销商。
- 定期检查电插头,擦除插头上积起来的脏物或灰尘。
- 请务必连接到带有保护接地连接的适当电源插座。接地不 当可能引起触电、设备的损坏甚至火灾。

### 请勿打开

• 本设备不含任何用户可自行修理的零件。请勿打开本设备 或试图拆卸其内部零件或进行任何方式的改造。若出现异 常,请立即停止使用,并请有资质的Yamaha维修人员进行 检修。

### 关于潮湿的警告

- 请勿让本设备淋雨或在水附近及潮湿环境中使用,或将盛 有液体的容器(如花瓶、瓶子或玻璃杯)放在其上,否则 可能会导致液体溅入任何开口。如果水等任何液体渗入设 备,请立即切断电源并从AC电源插座拔下电源线。然后请 有资质的Yamaha维修人员对设备进行检修。
- 切勿用湿手插拔电源线插头。

#### 火警

• 请勿在设备上放置燃烧着的物体,比如蜡烛。燃烧的物体 可能会倾倒并引发火灾。

#### 当意识到任何异常情况时

- 当出现以下任何一种问题时,请立即关闭电源开关并从 电源插座中拔出电源线插头。然后请Yamaha维修人员进 行检修。
	- 电源线或插头出现磨损或损坏。
	- 散发出异常气味或冒烟。
	- 某些物体掉入设备中。
	- 使用设备过程中声音突然中断。
- 如果本设备跌落或损坏,请立即关闭电源开关,从电源插 座中拔出电源线插头,并请有资质的Yamaha维修人员对设 备进行检修。

注意

为了避免您或周围他人可能发生的人身伤害、设备或财产损 失,请务必遵守下列基本注意事项。这些注意事项包括但不 限于下列情况:

#### 电源 **/** 电源线

- 当从设备或电源插座中拔出电源线插头时,请务必抓住插 头而不是电源线。直接拽拉电源线可能会导致其损坏。
- 长时间不使用设备时,或者在雷电风暴期间,请从电源插 座中拔出电源插头。

#### 安放位置

- 请勿将本设备放在不稳定的地方,否则可能会导致突然翻 倒。
- 请勿挡住通风口。本设备在正面 / 背面都有通风孔,用以防 止设备内部温度过高。尤其要注意,不要侧面朝下或上下 颠倒放置本设备。通风不畅可能导致过热,并可能损坏设 备,甚至引起火灾。
- 请勿将本设备放置在可能会接触到腐蚀性气体或含有盐份 的空气。否则可能会导致故障。
- 搬动设备之前,请务必拔出所有已连接的连接线。
- 设置设备时,请务必选择便于插拔的AC电源插座。如果出 现问题或故障,请立即关闭电源开关,并将插头从电源插 座中拔出。即使关闭了电源开关,仍然会有极少量的电流 流向本产品。当您想要长时间不使用本产品时,请务必将 电源线从壁式AC电源插座中拔出。
- 如果将本设备安装在EIA标准机架上,请仔细阅读第 7[页上的](#page-6-5) "[机架安装的预防措施](#page-6-5)"章节。通风不畅可能导致过热,并可 能损坏设备、造成故障,甚至引起火灾。

#### 连接

• 将本设备连接到其它设备之前,请关闭所有设备的电源开 关。在打开或关闭所有设备的电源开关之前,请将所有音 量都调到最小。

#### 保养维护

• 在对本设备进行清洁时,请务必将电源插头从AC电源插座 中拔出。

### 小心操作

- 请避免在设备上的任何间隙或开口(通风口等)插入或落 进异物(纸张、塑料、金属等)。如果发生这种情况,请 立即关闭电源,然后将电源线从AC电源插座中拔出。然后 请有资质的Yamaha维修人员对设备进行检修。
- 请勿将身体压在本设备上或在其上放置重物,操作按钮、 开关或插口时要避免过分用力。

对由于不正当使用或擅自改造本设备所造成的损失、数 据丢失或破坏,Yamaha不负任何责任。

### 须知

为了避免损坏本产品、数据或其它财产,请遵照以下注意事 项。

### 使用和保养

- 请勿在电视机、收音机、立体声设备、手机或其他电子设 备附近使用本设备。这可能会在设备本身以及靠近设备的 电视机或收音机中引起噪音。
- 为了避免操作面板发生变形、不稳定操作或损坏内部元 件,请勿将本设备放在有大量灰尘、震动、极端寒冷或炎 热 (如阳光直射、靠近加热器或烈日下的汽车里)的环境 中。
- 请勿在设备上放乙烯或塑料或橡胶物体,否则可能使面板 脱色。
- 清洁设备时,使用柔软的干布。请勿使用涂料稀释剂、溶 剂、清洁液或浸了化学物质的抹布。
- 设备中可能会由于环境温度的快速变化而发生冷凝 例 如,当设备从一个地方移动到另一个地方时,或者当打开 或关闭空调时。发生冷凝时使用本设备会造成损坏。如果 有理由相信可能发生了冷凝,请将本设备放置几个小时而 不打开电源直到冷凝彻底消失。
- 当不使用本设备时,请务必关闭其电源。

### 信息

#### 有关本产品中捆绑功能 **/** 数据

• 本产品使用由Audinate提供的Dante模块。本产品中使用 的Dante模块可在Dante Controller中予以确认。有关每 个Dante模块使用的开源许可证的更多信息,请访问 Audinate的网站。 https://www.audinate.com/software-licensing

### 关于本说明书

- 本书中出现的插图和画面仅作说明介绍之用。
- Windows是Microsoft® Corporation在美国和其它国家的注 册商标。
- 本使用说明书中所使用的公司名和产品名都是各自所有者 的商标或注册商标。
- 为便于您理解使用说明书的内容,本公司已经依据国家的 相关标准尽可能的将其中的英文表述部分翻译成中文。但 是,由于专业性、通用性及特殊性,仍有部分内容仅以原 文形式予以记载。

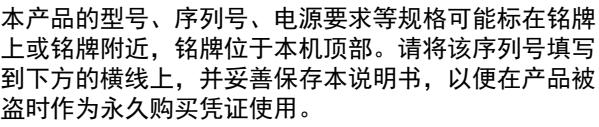

型号名称

序列号

(rear\_zh\_01)

# <span id="page-6-0"></span>简介

感谢您购买Yamaha RMio64-D音频接口! 要全面应用RMio64-D的强大功能和出色性能、延长产 品的可靠使用年限,操作前请认真阅读本说明书。

# <span id="page-6-1"></span>功能特点

RMio64-D是一台数字接口箱,可以在Dante网络和 MADI兼容设备之间传输最多64路输入/64路输出数字信 号。将Dante和MADI设备相连接,本产品即可在多种用 途中应用,如广播、现场录音和后期制作。另外,本设 备的控制方式已经与Yamaha Dante兼容设备全面实现 了无缝整合。

- 支持Dante和MADI的冗余功能,从而提供极高的可靠 性。
- MADI输入和输出中配置了采样率转换器 (SRC)。
- 信号可以从MADI光纤环出到同轴,或者是从同轴发 送到光纤 (MADI Split)。
- 增强了与Steinberg Nuendo软件的结合使用能力, 如 通过Nuendo Syncstation得到高精度的同步时钟以及 对信号的直接监听。

# <span id="page-6-5"></span><span id="page-6-2"></span>机架安装的预防措施

本机额定在0到40℃环境温度的范围内操作。将本机同 其它RMio机种及其它设备安装到EIA标准机柜时,内部 温度可能会超过指定的上限,从而造成性能下降或故 障。在机柜中安装本设备时,请始终按照下列要求操 作, 避免热积聚;

- 在机架中将本机与可产生大热量的功率放大器安装在 一起时,请在RMio和设备之间保留1U以上的空间。 也可敞开空余空间,或安装合适的通风面板尽量减少 热量的聚积。
- 为了确保足够的空气流通, 请将机架背面敞开并将其 放置在离开墙壁或其它表面10cm以上的位置。如果 已安装了风扇组件,封闭机柜后面可能会达到更好的 冷却效果。有关详细说明,请参见机架和/或风扇组件 的使用说明书。

# <span id="page-6-6"></span><span id="page-6-3"></span>固件升级

本产品能够升级固件,以利提高操作性、增加功能并排 除可能的故障。以下两种类型的固件对应本设备使用。

- 设备的固件
- Dante模块固件

您必须单独升级每个类型的固件。有关固件升级的详情 请参考下列网址:

http://www.yamahaproaudio.com/

有关本设备升级和设置的信息请参见官网提供的固件升 级指南。

### 注

有必要根据Dante网络中使用的各设备的版本升级多台 设备。有关详细说明,请参见官网上的参考手册。 http://www.yamahaproaudio.com/

# <span id="page-6-4"></span>本说明书中的惯例

### 截图

本说明书中的截图实例来自Windows操作系统, Steinberg Nuendo软件的截图来自Nuendo 6.5版本。因 此如果使用不同版本的Nuendo软件,实际画面可能有 所不同。详情请参见Nuendo软件"帮助"菜单中的使用说 明书 (PDF)。

# <span id="page-7-0"></span>控制器和功能

# <span id="page-7-1"></span>前面板

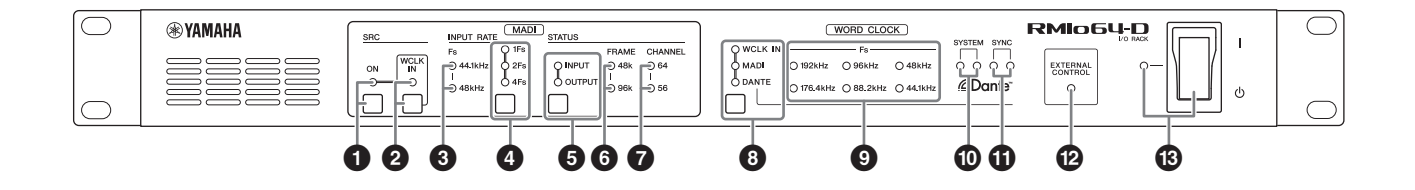

#### 1 **MADI [SRC ON]**指示灯 **MADI [SRC ON]**键

打开和关闭MADI SRC (采样率转换器)(打开时指 示灯亮起)。

#### 2 **MADI [SRC WCLK IN]**指示灯 **MADI [SRC WCLK IN]**键

选择后面板上MADI[WCLK IN FOR SRC]接口使用的 字时钟是否作为MADI SRC时钟使用。(使用时指示 灯亮起。)

如果没有检测到可用的字时钟输入信号,该指示灯 会闪烁。

#### 3 **MADI [INPUT RATE Fs 44.1kHz]**指示灯 **MADI [INPUT RATE Fs 48kHz]**指示灯

设备自动检测到MADI输入信号为44.1 kHz或48 kHz 时这些指示灯会相应打开。如果没有检测到可用的 MADI输入信号,这些指示灯都会熄灭。

#### <span id="page-7-2"></span>4 **MADI [INPUT RATE 1Fs]**指示灯 **MADI [INPUT RATE 2Fs]**指示灯 **MADI [INPUT RATE 4Fs]**指示灯

**MADI [INPUT RATE] 1Fs/2Fs/4Fs**键

结合着MADI输入采样率选择1Fs (1x), 2Fs (2x)或 4Fs (4x)。例如, 对于192 kHz (4x 48 kHz)的 MADI输入采样率,要确认MADI [INPUT RATE Fs 48kHz]指示灯为打开状态,然后选择[4Fs]。

### 注

如果选择[2Fs],本设备会自动检测MADI输入信号的 架构格式 (48 kHz/96 kHz)。

### 5 **MADI [STATUS INPUT]**指示灯 **MADI [STATUS OUTPUT]**指示灯 **MADI [STATUS] INPUT/OUTPUT**键

选择要显示MADI输入信号还是MADI输出信号信息 (架构格式/通道数量)。

### 注

您可以用该键锁定面板,防止误操作 (第[14](#page-13-2)页)。

### 6 **MADI [STATUS FRAME 48k]**指示灯 **MADI [STATUS FRAME 96k]**指示灯

显示MADI输入信号或输出信号的架构格式。在 44.1 kHz和48 kHz时, [STATUS FRAME 48k]指示 灯会亮起。在88.2 kHz和96 kHz时, [STATUS FRAME 96k]指示灯会亮起。如果没有检测到可用 的MADI输入信号,这些指示灯都会熄灭。

### 注

如果没有检测到可用的MADI输入信号, MADI输出 信号会设定到48 kHz/64通道。

### 7 **MADI [STATUS CHANNEL 64]**指示灯 **MADI [STATUS CHANNEL 56]**指示灯

显示MADI输入信号或输出信号的通道数量 (64或 56)。如果没有检测到可用的MADI输入信号,这些 指示灯都会熄灭。

### 注

如果没有检测到可用的MADI输入信号, MADI输出 信号会设定到48 kHz/64通道。

#### <span id="page-7-3"></span>8 **WORD CLOCK [WCLK IN]**指示灯 **WORD CLOCK [MADI]**指示灯 **WORD CLOCK [DANTE]**指示灯 **WORD CLOCK WCLK IN/MADI/DANTE**键 选择字时钟来源。

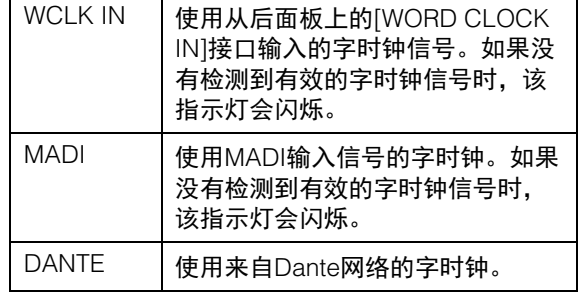

### <span id="page-8-2"></span>9 **WORD CLOCK [Fs]**指示灯

显示本设备使用的字时钟频率。如果字时钟没有同 步,指示灯会闪烁。

### ) **Dante [SYSTEM]**指示灯

显示本机的操作状态。

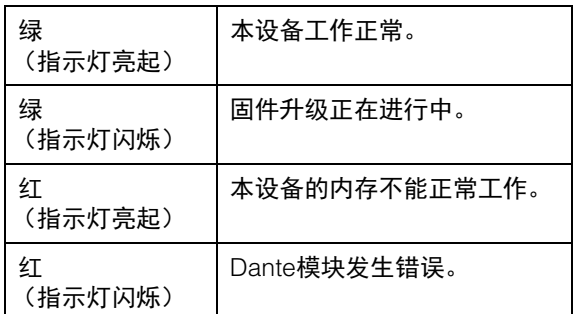

### **10 Dante [SYNC]指示灯**

显示Dante网络和本机之间的同步状态。

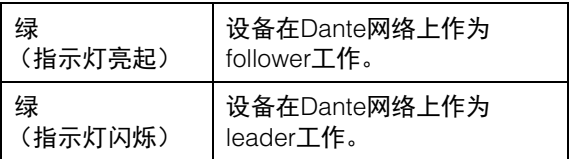

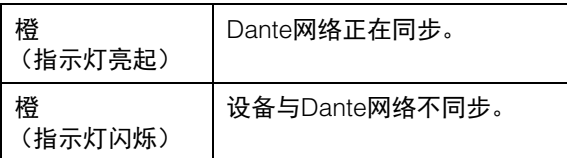

#### @ **[EXTERNAL CONTROL]**指示灯

有些参数不能由RMio64-D设备进行设定。该参数需 要由外部遥控设定。当RMio64-D设备不能成功设定 参数时,该指示灯亮起。

有关可进行遥控操作的参数,详情请参见"[遥控](#page-15-1)" [\(第](#page-15-1)16页)。

### **6 电源指示灯**

**[I]/[**P**]** (电源开关) 打开本机电源[**I**],关闭本机电源[P]。 打开AC电源时,指示灯会亮起。

#### 注意

即使电源开关关闭,设备电路中仍存在少量电流。 确定长时间不使用本产品时,请务必将电源插头从 **AC**电源插座中拔出。

#### 注

频繁快速打开和关闭设备会造成其损坏。关闭电源 后,等待至少6秒钟才能再次打开。

## <span id="page-8-0"></span>后面板

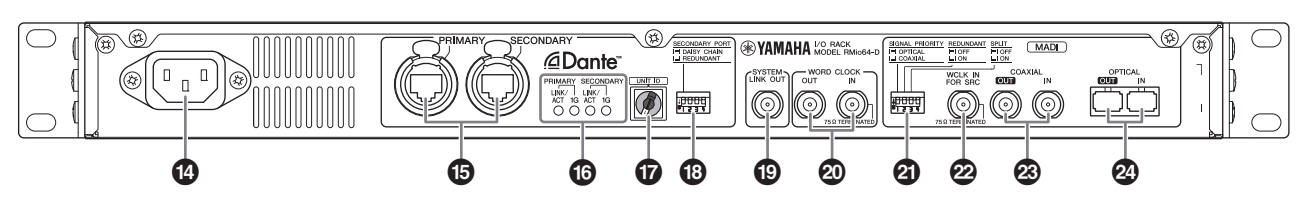

### \$ **AC IN (**交流电输入**)**接口

将电源线连接到这里。先将AC电源线连接到RMio设 备,然后将电源线插头插入AC电源插座。 附带的AC电源线带有可锁紧的V-lock装置,可以防 止电缆的意外脱落。 将电缆插头完全插入到底,直到牢固锁紧。

### 注意 连接或断开电源线时,请确保关闭设备电源。

<span id="page-8-1"></span>断开电源线时请按下插头上的锁扣按钮。

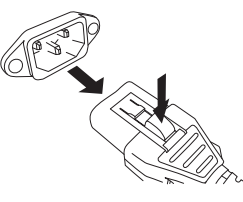

### % **Dante [PRIMARY]**接口 **Dante [SECONDARY]**接口

这些是etherCON (RJ-45)接口, 用于连接到 Dante网络。

### 注

- 使用STP (屏蔽双绞)电缆可防电磁干扰。确保插 头的金属部分和STP屏蔽线之间使用导电胶带或类 似方式可靠连接,导电性能良好。
- 只能连接Dante兼容设备或GbE兼容设备 (包括计 算机)。
- 可使用最长100米 (理论值)的电缆。

### ^ **Dante [PRIMARY LINK/ACT]**指示灯 **Dante [PRIMARY 1G]**指示灯 **Dante [SECONDARY LINK/ACT]**指示灯 **Dante [SECONDARY 1G]**指示灯

显示应用Dante网络的传输状态。

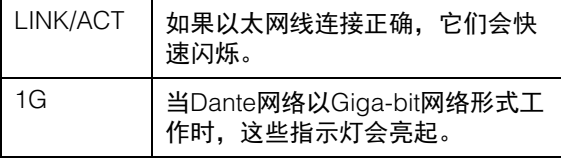

#### <span id="page-9-2"></span>& **Dante [UNIT ID]**旋转开关

设定该设备的ID。 UNIT ID的设置范围为十六进制0 到F。如果有多台需要ID设置的Yamaha Dante兼容 设备已连接在同一网络中,就需要为每台设备设置 不同的ID。确保在本机电源关闭状态下改变旋转开 关的设置,否则ID设置将不会产生作用。

#### <span id="page-9-1"></span>\* **Dante DIP**开关

用来改变本设备的设置。确保在本机电源关闭状态 下改变DIP的设置,否则ID设置将不会产生作用。详 情请参见"连接Dante[兼容设备](#page-10-3)" (第11页)和"[恢复](#page-17-3) [出厂设置](#page-17-3)" (第18页)。

#### ( **[SYSTEM LINK OUT]**接口

BNC接口用于连接Steinberg Nuendo SyncStation的 AES 2 IN接口。该连接可提供本机和Nuendo之间超 精准的时钟同步。

<span id="page-9-0"></span>不连接Nuendo SyncStation时, Dante输入信号的2 个通道会以AES/EBU信号输出。将AES/EBU兼容设 备连接到这个接口,可使Dante信号转换为AES/EBU 信号,并输出。默认设置下, Dante通道1和2用于 输出。可以通过遥控方式来更改输出通道。详情请 参见"[遥控](#page-15-1)" (第16页)。

### A **[WORD CLOCK OUT]**接口 **[WORD CLOCK IN]**接口

<span id="page-9-3"></span>这些是BNC接口,用于发送和接收字时钟信号。

### B **MADI DIP**开关

用来改变本设备的设置。确保在本机电源关闭状态 下改变DIP的设置,否则ID设置将不会产生作用。详 情请参见"连接MADI[兼容设备](#page-11-0)" (第12页)和["MADI](#page-13-6)  [Split"](#page-13-6) (第14页)。

C **MADI [WCLK IN FOR SRC]**接口

这是一个BNC接口,可用来为MADI SRC直接输入字 时钟信号。

#### **<sup>2</sup>** MADI [COAXIAL OUT]接口 **MADI [COAXIAL IN]**接口

这些是BNC接口,用于连接MADI兼容设备。

#### 注

可使用最长100米 (理论值)的同轴线缆。

#### **② MADI [OPTICAL OUT]接口 MADI [OPTICAL IN]**接口

这些是SC接口,用于连接MADI兼容设备。

#### 注

- 请使用内芯直径50微米/外层直径125微米或内芯直 径62.5微米/外层直径125微米的多模光纤。
- 光纤线缆最长可使用2,000米 (理论值)。
- 使用SC双工接口。
- 在接口上安装附带的橡胶保护盖,可防止接口不使 用时灰尘积聚。

# <span id="page-10-0"></span>连接

本章将介绍下列连接。

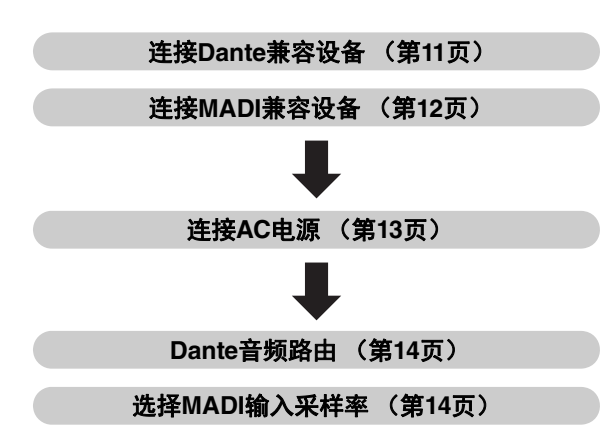

# <span id="page-10-4"></span><span id="page-10-1"></span>关于**Dante**

Dante是由Audinate公司开发的一种网络音频协议。其 设计为以多种采样率和比特率传输多通道音频信号,同 时通过Giga-bit Ethernet (GbE)网络传输设备控制信 号。

请访问Audinate官方网站获取更多详细信息。 http://www.audinate.com/

更多Dante的相关信息也发布在Yamaha Pro Audio网站 上:

http://www.yamahaproaudio.com/

# <span id="page-10-7"></span><span id="page-10-2"></span>使用网络交换机的相关注意事项

在Dante网络中不要使用网络交换机的EEE功能 (\*)。 支持EEE功能的交换机,尽管可以自动调节两两之间的 功耗设置,但仍有无法正确调节此类设置的交换机。 设置不当时,在Dante网络中启用EEE功能,可能会导 致不同步和断线。 因此我们建议如下。

- 如果使用可管理交换机,请禁用EEE功能。不要使用 无法禁用EEE功能的交换机。
- 使用不可管理的交换机时,不要使用支持EEE功能交 换机。此类交换机的EEE功能无法禁用。
- \* EEE (能效以太网)是一种能在低网络流量期间,降 低交换机功耗的技术。也被称为绿色以太网和 IEEE802.3az。

# <span id="page-10-3"></span>连接**Dante**兼容设备

可以按照下列方式将RMio64-D连接到Dante网络。

### <span id="page-10-6"></span>菊型链网络

菊型链网络是一种接线结构,该结构中多台设备按顺序 连接在一起。这种连接方式适用于应用少量设备的简单 系统。

但如果连接的设备数量较多,您还需手动大幅度增加延 迟值。如果菊型链网络中的连接被破坏,信号流会在该 点中断并且没有信号会穿过该点传输。

### <span id="page-10-5"></span>■ 设置

- <span id="page-10-8"></span>• 关闭Dante DIP开关1 (上)。
- 如果有多台需要ID设置的Yamaha Dante兼容设备连 接在同一网络中,要为每台设备设置不同的ID。确保 在本机电源关闭状态下改变旋转开关的设置,否则ID 设置将不会产生作用。

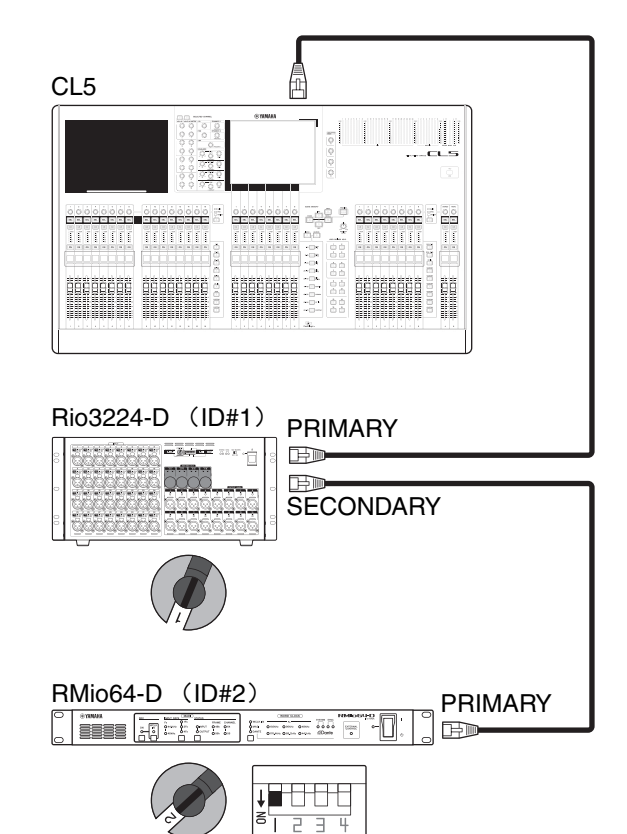

### <span id="page-11-4"></span>星型网络

在星型网络中,每台设备都连接到兼容GbE的中央网络 交换机。这种连接方式可以配置高带宽大规模的网络。

### <span id="page-11-1"></span>■ 设置

- <span id="page-11-6"></span>• 打开Dante DIP开关1 (下)。
- 如果有多台需要ID设置的Yamaha Dante兼容设备连 接在同一网络中,要为每台设备设置不同的ID。确保 在本机电源关闭状态下改变旋转开关的设置,否则ID 设置将不会产生作用。

#### <span id="page-11-3"></span>注

- 我们推荐使用具备多种可控和可监视网络能力的网络 交换机 (如QoS)。
- 不要使用网络交换机的EEE功能。

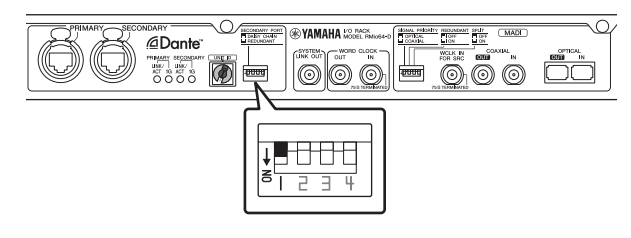

### <span id="page-11-2"></span>星型网络 (冗余网络)

您可以设置为星形网络冗余,这样,即使网络中产生干 扰也不会丢失音频。

冗余网络包括2个环路,主网(primary)和从网 (secondary)。一般来说,网络工作在主网上。如果主 网中断, 从网会自动连接。

### ■ 设置

- 打开Dante DIP开关1 (下)。
- 如果有多台需要ID设置的Yamaha Dante兼容设备连 接在同一网络中,要为每台设备设置不同的ID。确保 在本机电源关闭状态下改变旋转开关的设置,否则ID 设置将不会产生作用。

### 注

- 我们推荐使用具备多种可控和可监视网络能力的网络 交换机 (如QoS)。
- 不要使用网络交换机的EEE功能。
- 当Dante冗余网络发生通信错误时, Dante [SYNC]指 示灯闪烁如下。

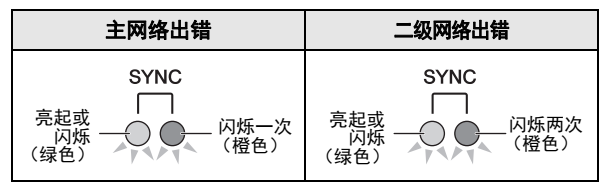

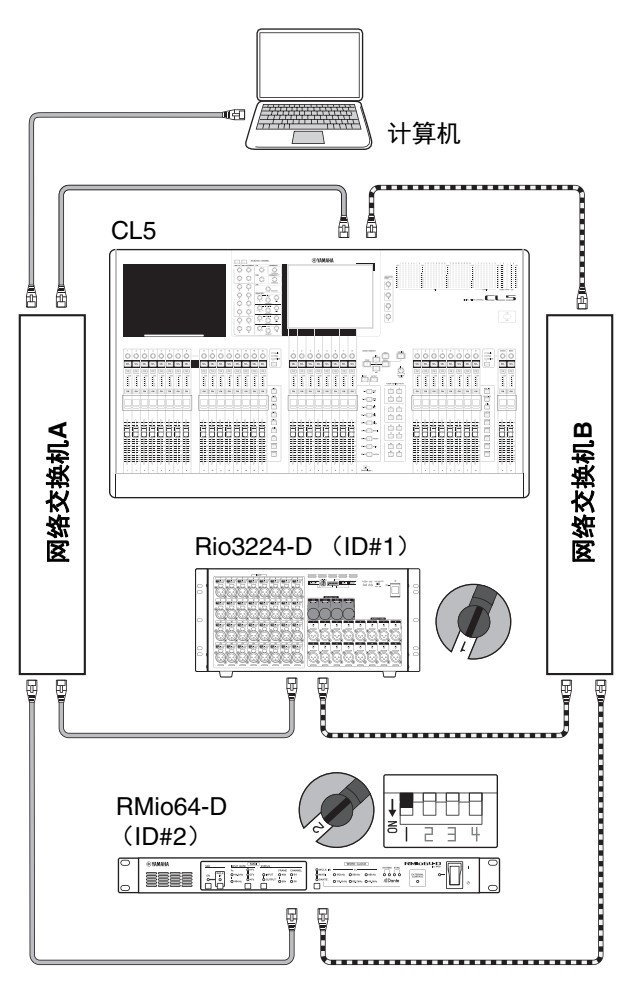

**ED** 电主网Dante

**BILLETTE 从网Dante** 

## <span id="page-11-0"></span>连接**MADI**兼容设备

可以将RMio64-D通过75Ω同轴 (BNC)或光纤 (SC) 线缆连接到MADI兼容设备。

### <span id="page-11-5"></span>使用**75Ω**同轴线缆

### 注

可使用最长100米 (理论值)的同轴线缆。

RMio64-D

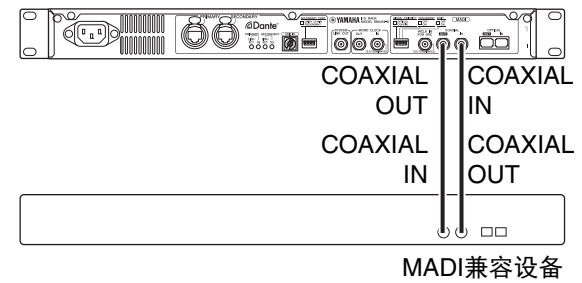

### <span id="page-12-4"></span>使用光纤线缆

#### 注

光纤线缆最长可使用2,000米 (理论值)。

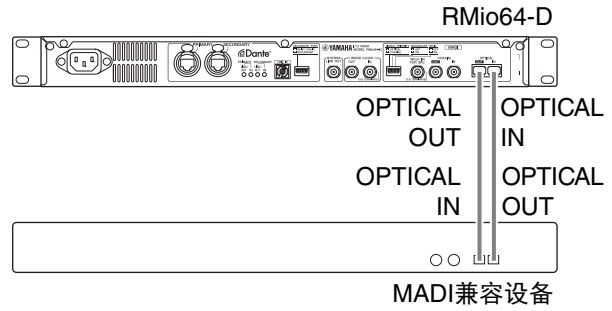

### <span id="page-12-5"></span>冗余连接 (仅输入)

您可以使用一个既有75Ω同轴线缆又有光纤线缆的冗余 连接,这样,即使连接中发生干扰,也不会丢失输入信 号。

另外,来自Dante网络的输入信号,无论是否进行MADI 冗余设置,都可从MADI [COAXIAL OUT]和MADI [OPTICAL OUT]两种接口输出。

### <span id="page-12-6"></span>■ 设置

- 要设置冗余连接,可以打开MADI DIP开关2 (下)。
- 如要赋予同轴线缆优先权,请打开MADI DIP开关1 (下)。
- 如要赋予光纤线缆优先权,请关闭MADI DIP开关1  $(+)$ .

### 注

确保在本机电源关闭状态下改变DIP的设置,否则ID设 置将不会产生作用。

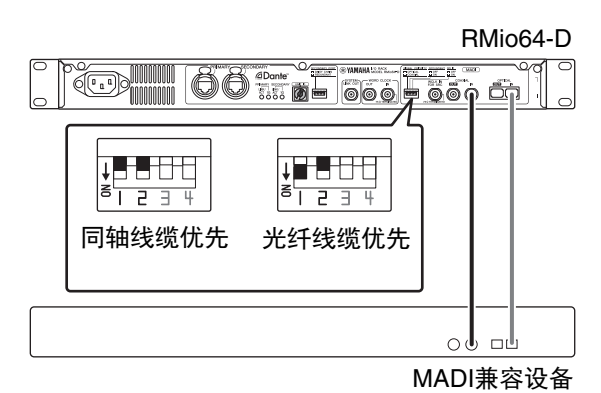

当使用来自MADI [WCLK IN FOR SRC]接口的输入字时 钟作为MADI SRC参考时钟时,冗余功能不可用。

# <span id="page-12-3"></span><span id="page-12-0"></span>连接**AC**电源

- **1.** 关闭本机电源。
- **2.** 将附带的**AC**电源线插头连接到本机后面板上的 **AC IN**接口上。
- **3.** 将**AC**电源线的另一端插头连接到市电插座。

### <span id="page-12-2"></span>注

- 拔除AC电源线时,以反向顺序操作。
- 断开电源线时请按下插头上的锁扣。

### 警告

- **RMio64-D**设计使用于正确的接地连接。为防止触电和 设备损坏,请使用包装中附带的**AC**电源线,以创建安 全的接地连接。如果不知道如何正确接地连接,请联 络本书后附列表中的**Yamaha**服务中心。
- **•** 确保本机只使用包装内附带的电源线。使用其它电源 线可能造成异常发热和触电。

### 注意

- **•** 连接或断开电源线时,请确保关闭设备电源。
- **•** 即使电源开关关闭,设备电路中仍存在少量电流。确 定长时间不使用本产品时,请务必将电源插头从交流 电源插座拔出。

# <span id="page-12-1"></span>电源的打开和关闭

打开音频系统的交流电源时,请始终最后打开功率放大 器,以避免损坏扬声器。同样,关闭电源时,请首先关 闭功率放大器。

# <span id="page-13-8"></span><span id="page-13-0"></span>**Dante**的网络设置和音频路由

使用Dante网络,就能够以任意方式路由多台Dante设备 的输入和输出信号。需要设定哪个通道的信号被发送到 哪个输入口。在RMio64-D上, MADI与Dante网络进行 连接时的路由是固定的。因此,路由中的任何更改都要 在Dante网络中执行。使用Dante Controller软件配置 Dante网络的音频路由。

可从下列网站下载Dante Controller。 http://www.yamahaproaudio.com/

有关Dante Controller的详情,请参见Dante Controller 软件的使用说明书 (可从相同网址下载)。

# <span id="page-13-7"></span><span id="page-13-1"></span>选择**MADI**输入采样率

用前面板上的MADI [INPUT RATE] 1Fs/2Fs/4Fs键选择 MADI输入采样率。

例如, 对于192 kHz (4x 48 kHz) 的MADI输入采样 率,要确认MADI [INPUT RATE Fs 48kHz]指示灯为打开 状态,然后选择[4Fs]。如果检测到可用的MADI输入信 号。这些指示灯都会熄灭。

## <span id="page-13-11"></span><span id="page-13-2"></span>面板锁定

您可以锁定面板,防止意外的更改和操作。启用锁定功 能后,前面板上的所有控制器都无法操作。要启用锁定 功能,可按下并按住MADI [STATUS] INPUT/OUTPUT键 至少3秒钟。所有前面板指示灯 (除了电源指示灯)都 会闪烁,标识所有控制器已锁死。要解除锁定,可以按 下并按住MADI [STATUS] INPUT/OUTPUT键至少3秒 钟。

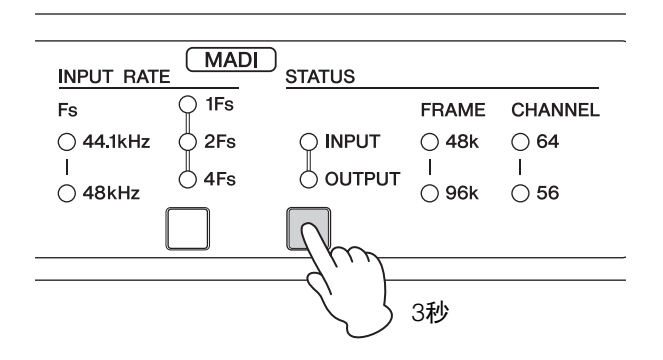

### 注

即使前面板被锁定,您还是可以用遥控设备更改设置。 有关遥控兼容设备的最新信息,请参见Yamaha专业音 频网站。

http://www.yamahaproaudio.com/

<span id="page-13-12"></span><span id="page-13-3"></span>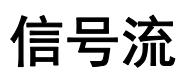

# <span id="page-13-4"></span>**Dante**到**MADI**

Dante输入信号会从MADI [COAXIAL OUT]接口和 [OPTICAL OUT]接口进行输出。

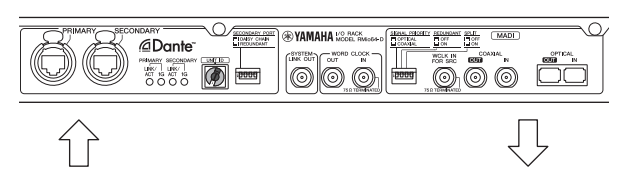

## <span id="page-13-5"></span>**MADI**到**Dante**

MADI输入信号会从Dante [PRIMARY]和[SECONDARY] 接口输出。

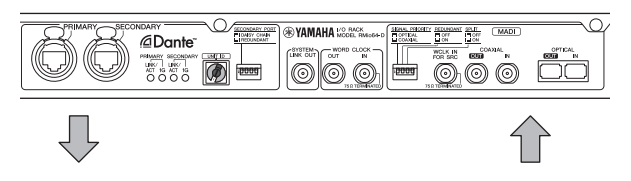

## <span id="page-13-10"></span><span id="page-13-6"></span>**MADI Split**

通过同轴和光纤接口输入的信号可以经过其它接口循环 返回。信号也可发送到Dante网络。

### <span id="page-13-9"></span>■ 设置

- 要使用MADI Split功能, 请打开MADI DIP 开关3 (下)。
- 要从MADI[COAXIAL IN]接口将输入信号循环返回到 MADI [OPTICAL OUT]接口,可以打开MADI DIP开关 1 (下)。

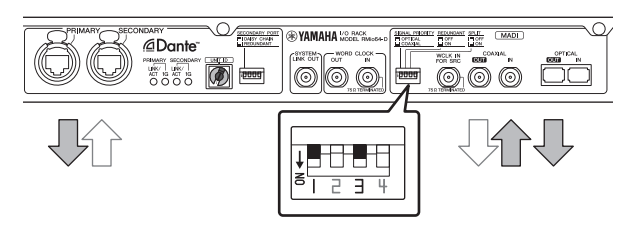

• 要将输入信号从MADI [OPTICAL IN]接口循环返回到 MADI [COAXIAL OUT]接口,请关闭MADI DIP开关1  $(+)$ .

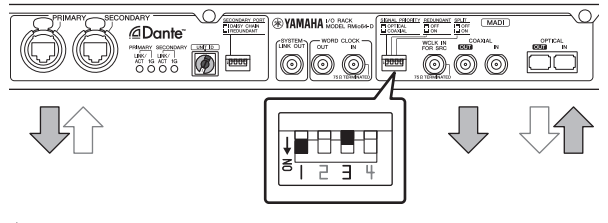

### 注

确保在本机电源关闭状态下改变DIP的设置,否则ID设 置将不会产生作用。

# <span id="page-14-6"></span><span id="page-14-0"></span>字时钟

# <span id="page-14-1"></span>关于字时钟

- 您可以将时钟源设定为外部字时钟设备、 MADI输入 信号或Dante网络。
- 您可以将字时钟通过本机[WORD CLOCK OUT]接口 发送到一台外接设备。
- 将[SYSTEM LINK OUT]接口连接到Steinberg Nuendo SyncStation的AES 2 IN接口,可实现与Nuendo的高 精度字时钟同步。

# <span id="page-14-7"></span><span id="page-14-2"></span>选择字时钟源

用前面板上的WORD CLOCK [WCLK IN]/[MADI]/ [DANTE]键选择字时钟源。

本机时钟会与选定的字时钟源同步。

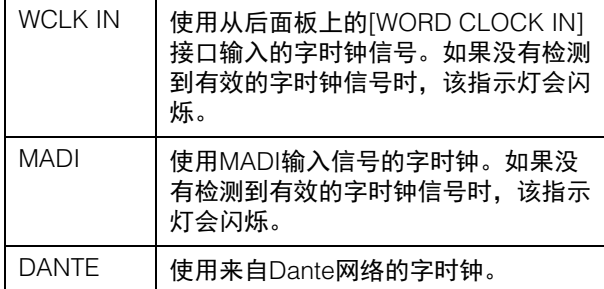

### 注

- 如果您选择[WCLK IN]或[MADI],本机将被自动指定 为"Preferred Leader",并且Dante网络中会设置 "Enable Sync To External"。
- 如果您选择[WCLK IN]或[MADI],当本机在Dante网络 上作为时钟follower时,请将与时钟leader相同的时钟 输入到本机。您可以通过Dante Controller (可从以下 网站获取)查看当前时钟leader是哪台设备。 http://www.yamahaproaudio.com/
- 如果来自选定字时钟源的字时钟信号被截断,本机会 切换到自己的内部时钟。内部时钟会按照截断之前的 前一个字时钟值运行。

# <span id="page-14-5"></span><span id="page-14-3"></span>**MADI SRC** (采样率转 换器)

通过MADI SRC,您可以连接与RMio64-D设备有着不同 字时钟的MADI兼容设备。

- 无需更改双方设备的字时钟,就可以连接以不同字时 钟运行的Dante网络和MADI兼容设备。
- 能够以MADI输入信号不同的字时钟输出MADI信号。

# <span id="page-14-4"></span>设置实例

### 注

下列框图中的输出时钟来源只能通过遥控进行控制。

### 在**MADI**侧使用**MADI**信号的内部字时钟,将设 备同步到**Dante**网络:

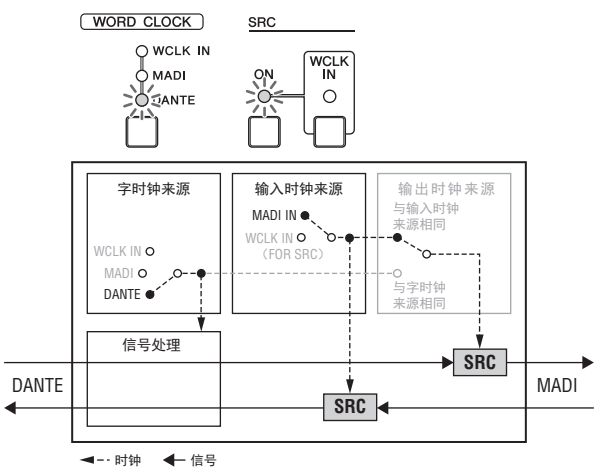

### 在**MADI**兼容设备上使用外部字时钟,将设备同 步到**Dante**网络:

### 注

必须将供给MADI兼容设备的相同外部时钟输入到设备 的[WCLK IN FOR SRC]。

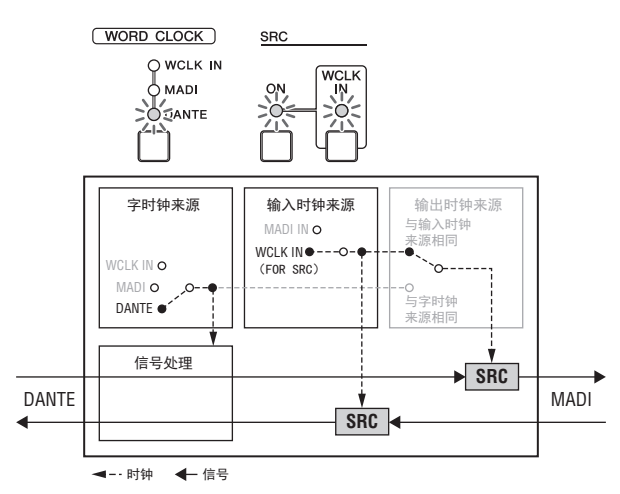

### 将设备同步到**MADI**输入信号

### 注

如果本机在Dante网络上作为时钟follower,请将与时钟 leader所用的相同的MADI时钟输入到本机。您可以通过 Dante Controller (可从以下网站获取)查看当前时钟 leader是哪台设备。

http://www.yamahaproaudio.com/

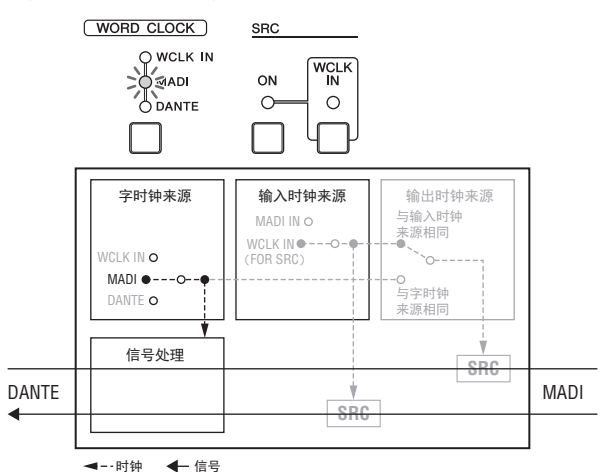

### 在**MADI**兼容设备上使用外部时钟,并让该设备 同步于不同的外部时钟:

### 注

- 必须将供给MADI兼容设备的相同外部时钟输入到设备 的[WCLK IN FOR SRC]。
- 如果本机在Dante网络上作为时钟follower,请将与时 钟leader所用的相同的外部时钟输入到本机。您可以 通过Dante Controller (可从以下网站获取)查看当前 时钟leader是哪台设备。

http://www.yamahaproaudio.com/

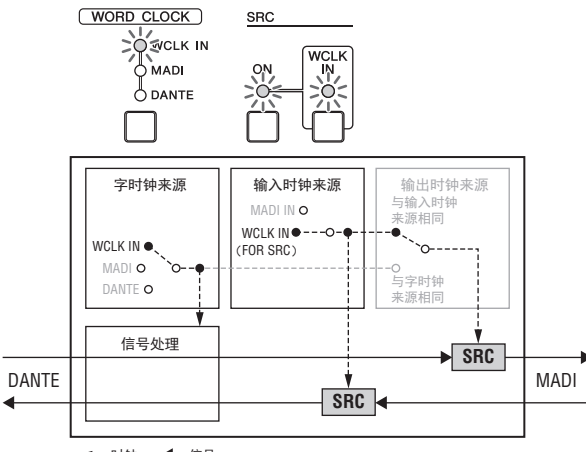

◀−·时钟 ← 信号

# <span id="page-15-4"></span><span id="page-15-0"></span>显示**MADI**输入和输出信号

MADI输入或输出信号的架构格式和通道数量会显示在 MADI [STATUS]区域。

用MADI [STATUS] INPUT/OUTPUT键可以在输入信号画 面和输出信号画面之间切换。

# <span id="page-15-5"></span><span id="page-15-1"></span>遥控

您可以使用NUAGE Workgroup Manager和R Remote对 RMio64-D进行远程控制。您可以使用NUAGE Workgroup Manager配置那些无法通过设备面板配置的 项目,例如单独设置MADI SRC输入/输出控件,以及将 MADI输出设置为与MADI输入不同的格式。

### 注

有关遥控兼容设备的最新信息,请参见Yamaha专业音 频网站。

http://www.yamahaproaudio.com/

# <span id="page-15-2"></span>远程控制**/**可显示的参数

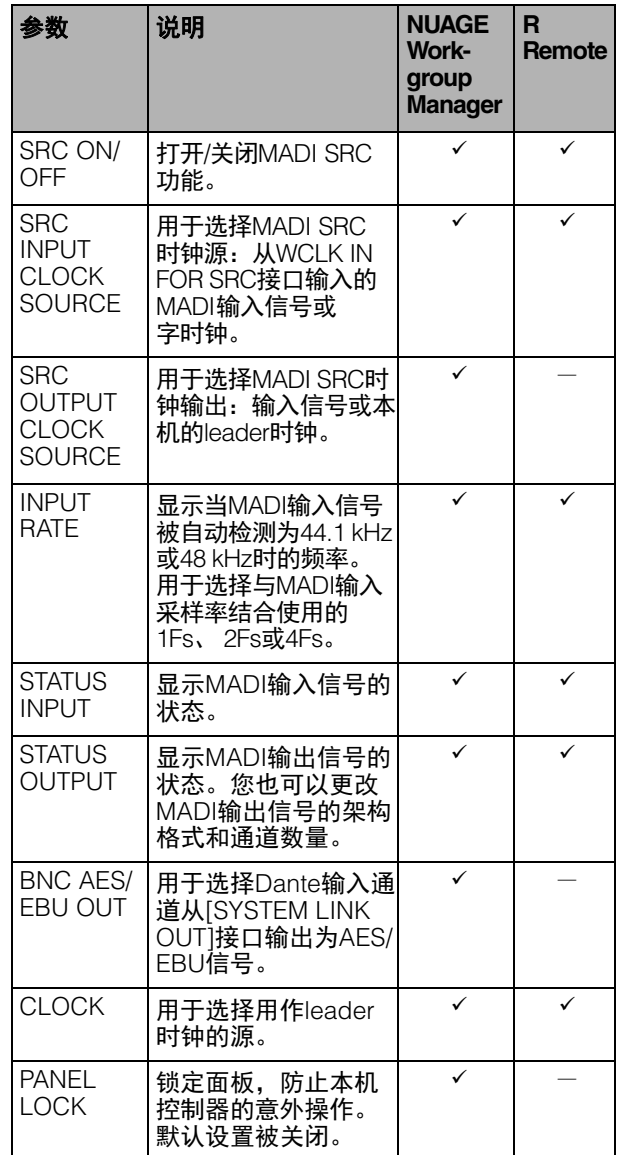

# <span id="page-15-3"></span>从**NUAGE Workgroup Manager**进行控制

当RMio64-D在NUAGE Workgroup中运行时,您可以遥 控配置RMio64-D,并使用直接监听功能。

# <span id="page-16-4"></span><span id="page-16-0"></span>直接监听

当RMio64-D在NUAGE Workgroup中运行时,可以使用 直接监听功能。直接监听功能可以让您将RMio64-D输 出到Steinberg Nuendo的信号,直接作为MADI输出信 号进行监听。这与NUAGE I/O的使用方式相同。 与Nuendo推子相平衡的音频轨信号和路由到OUTPUT

BUS的MADI信号的直接监听,都可以通过直接监听功 能来实现。

如果RMio64-D被路由Nuendo的输入端口,可以用 Nuendo中音轨上监听按钮打开或关闭或直接监听。

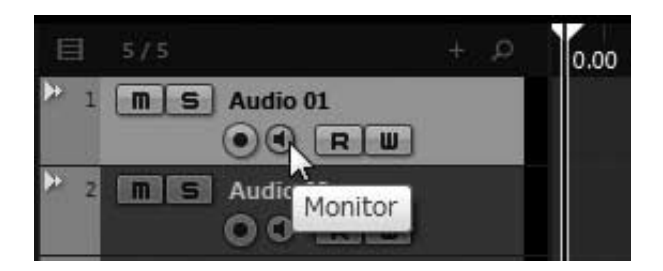

### 注

要使用直接监听功能,必须在Nuendo的[设备设置]菜单 中启用[直接监听]项。

# **RMio64-D**设置

如果Dante网络中有多台AIC128-D卡,指定Nuendo中 使用的AIC128-D设备。

要打开Nuendo中的RMio64-D设置窗口,可以单击 "Devices",然后点击"RMio64-D Setup"。

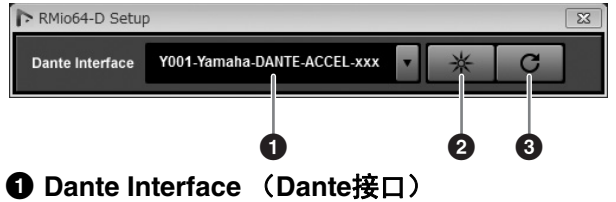

选择Nuendo中使用的AIC128-D。

### 2 **Identify** (鉴别)

点击这里时,已选定AIC128-D的指示灯会闪烁几秒 钟。该功能适用于鉴别已选定的AIC128-D。

### 3 **Reload** (重载入)

点击这里时, Dante接口会更新到最新状态。

# <span id="page-16-1"></span>疑难解答

以下是过去常见问题的简要一览表。如果出现类似问题 并需要帮助,请先查看该表。

### 调音台不能识别**RMio64-D**

- Dante [Unit ID]是否设置了与处于同一网络中的 Yamaha品牌Dante兼容设备所不同的ID?
- 网络交换机工作是否正常? 重启网络可能解决问题。
- 线缆是否出现了问题? 更换电缆可能解决问题。

### 音频中断或失真

- 是否选择了正确的MADI输入频率? (第[14](#page-13-1)页)
- 如果[MADI]或[WCLK IN]被选定为字时钟来源,请将 其改为[DANTE]。请牢记,如果该方法能够有效解决 问题, Dante网络的时钟和设备将不会同步。如果您 想选择[MADI]或[WCLK IN]作为字时钟源, 必须将本 机设置为Dante网络的时钟leader。有关详细说明, 请参见下列网址中的Dante Controller软件的使用 指南。

http://www.yamahaproaudio.com/

# <span id="page-16-3"></span><span id="page-16-2"></span>升级

### 如何升级固件?

### 升级固件的计算机硬件要求是什么**?**

升级本机的详细信息,请参见各产品的固件升级指南和 下列网址。 http://www.yamahaproaudio.com/

### 无法升级

禁用所有防病毒软件和计算机防火墙可能解决问题。

有关详细说明,请参见官网上的固件升级指南。 http://www.yamahaproaudio.com/

### 我应该升级什么设备**?**

根据各设备的版本,有必要升级多个设备。有关详细说 明,请参见官网上的参考手册。 http://www.yamahaproaudio.com/

# <span id="page-17-5"></span><span id="page-17-0"></span>路由**/**跳线

### 调音台无法接收来自**RMio64-D**的输入信号

- 通过Dante Controller设置的Dante网络跳线是否正确?
- 调音台中的跳线设置是否设置为使用Dante Controller?
- 调音台中的字时钟设置是否设定为对应的Dante网络?

### 如何配置**Dante**的输入和输出信号**?**

使用Dante Controller软件配置Dante网络的音频路由 (跳线)。有关详细说明,请参见官网上的Dante Controller User Guide。 http://www.yamahaproaudio.com/

### 是否能够将来自**2**台**RMio64-D**设备的信号 输入调音台的一个通道?

和输出通道不同,每个输入通道只能有一个输入信号。

### 是否能用另一台调音台接收来自**RMio64-D** 的输入信号**?**

可以用Dante Controller软件进行配置。有关详细说明, 请参见官网上的Dante Controller User Guide。 http://www.yamahaproaudio.com/

# <span id="page-17-8"></span><span id="page-17-1"></span>遥控

### 我想从调音台更改**RMio64-D**的设置。

### 我想知道什么设备能够遥控设置**RMio64-D**。

有关RMio64-D遥控的详细说明,请参见以下网址。 http://www.yamahaproaudio.com/

# <span id="page-17-2"></span>其它问题

### <span id="page-17-7"></span>什么是**Dante**网络的延迟**?**

延迟值可以通过Dante Controller软件或其它调音台进行 设定。详情请参见各产品的说明书。

### <span id="page-17-6"></span>诸如**"firmware mismatch"** (固件不匹 配)等内部出错信息会出现在连接到 **RMio64-D**的设备上。

确保每个设备都是可兼容的版本。有关详细说明,请参 见网站上的固件兼容信息。 http://www.yamahaproaudio.com/

# <span id="page-17-4"></span><span id="page-17-3"></span>恢复出厂设置

执行下列步骤可以恢复出厂设置。

- **1.** 关闭本机电源。
- **2.** 打开**Dante DIP**开关**2** (下),然后打开本机电 源。

前面板上的所有指示灯 (除了电源指示灯)开始闪 烁,表示所有参数已经被恢复为出厂设置。

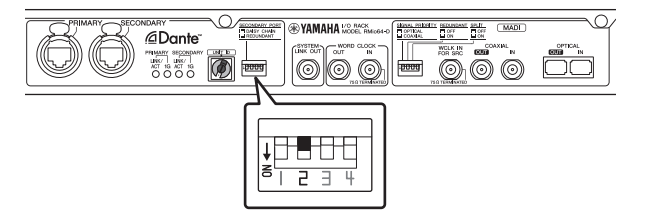

### **3.** 关闭本机电源。

**4.** 关闭**Dante DIP**开关**2** (上)。

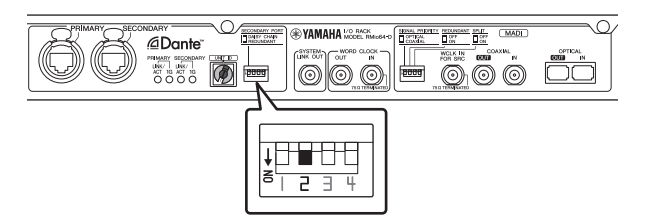

**5.** 再次打开本机电源。

# <span id="page-18-0"></span>索引

### 数字

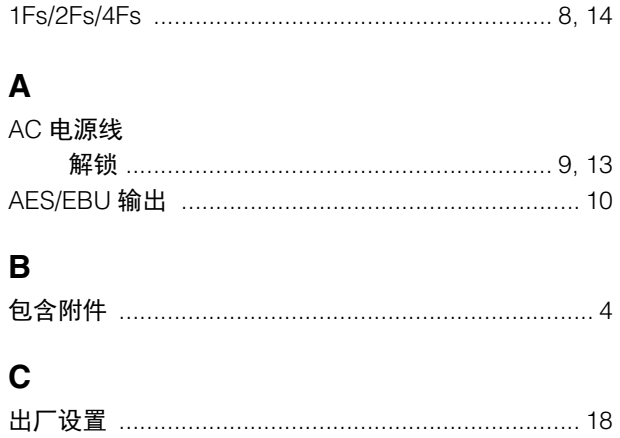

### $\mathbf{D}$

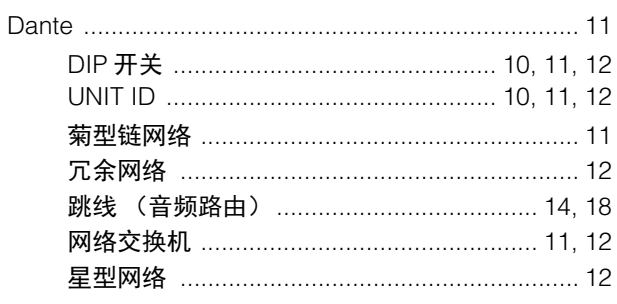

## G

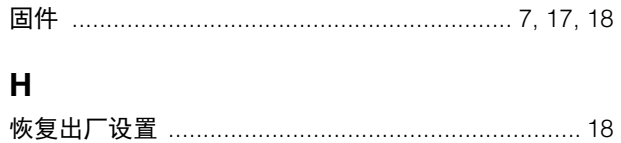

### $\mathbf{J}$

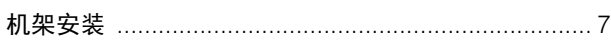

### $\mathsf L$

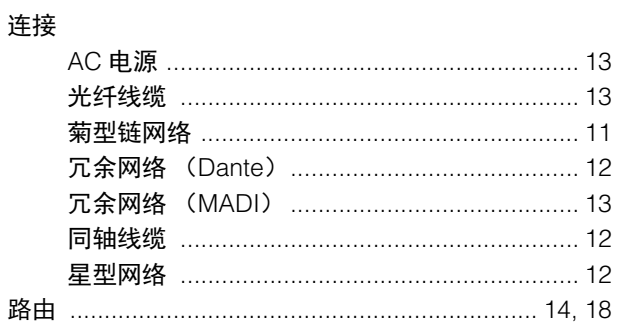

### $\overline{\mathsf{M}}$

### **MADI**

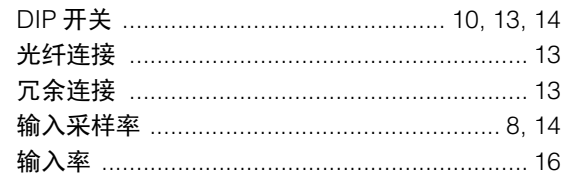

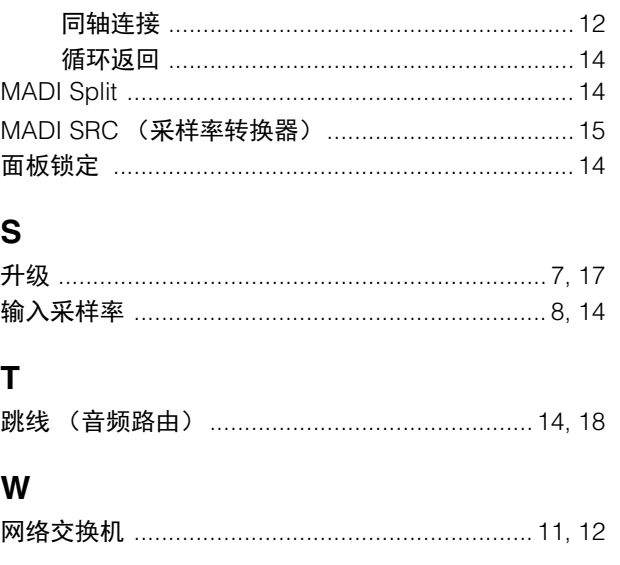

### $\mathbf x$

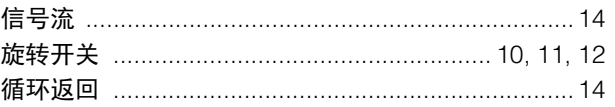

## $\mathbf Y$

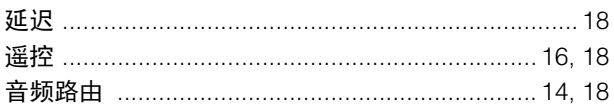

### $\mathsf{z}$

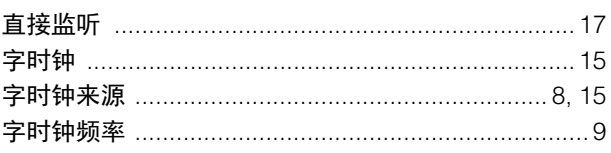

# <span id="page-19-0"></span>技术规格

# 一般规格

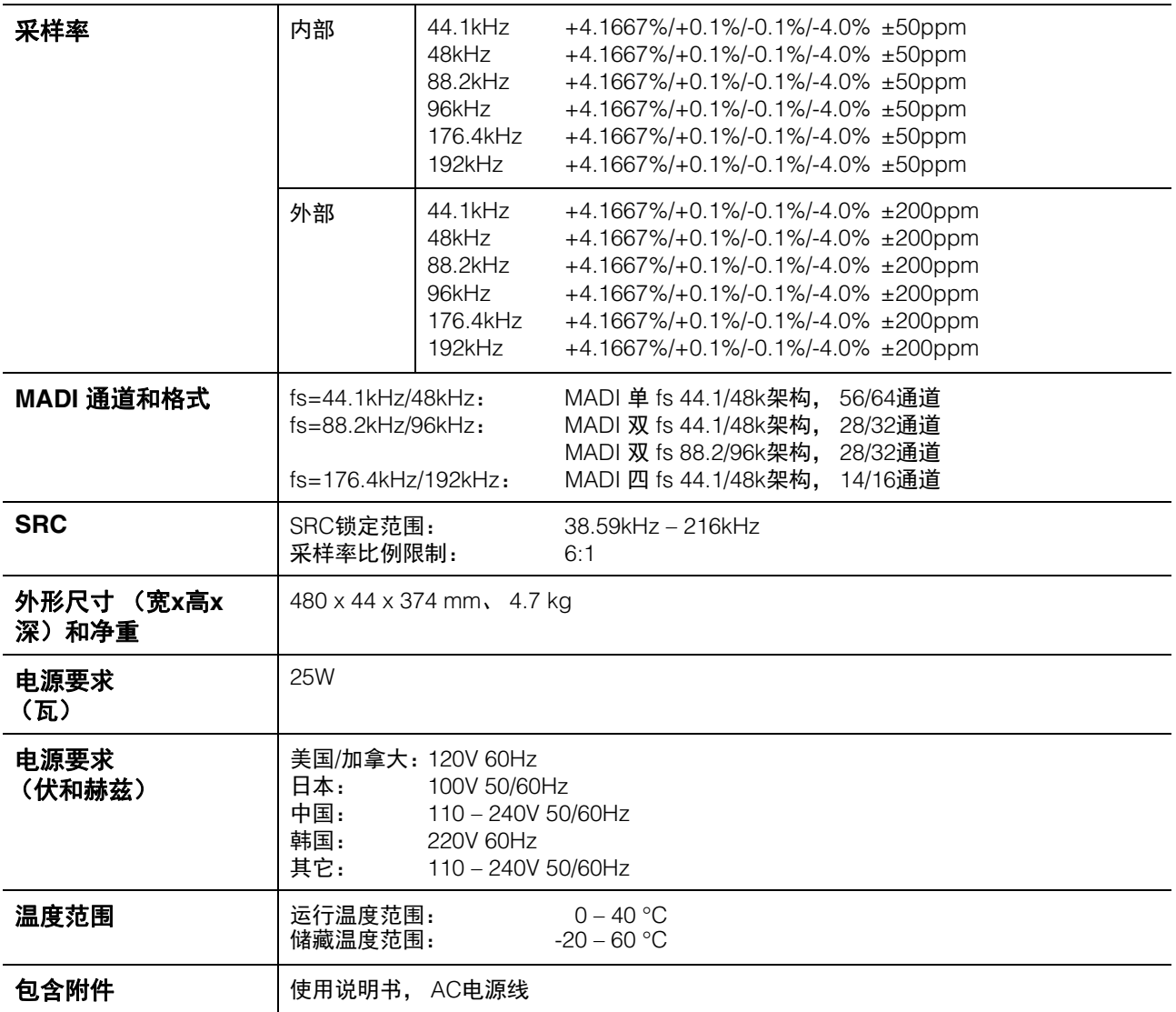

\*本使用说明书的内容为印刷时最新的技术规格。请至 Steinberg/Yamaha 网站下载最新版本的使用说明书。

# 数字**I/O**特性

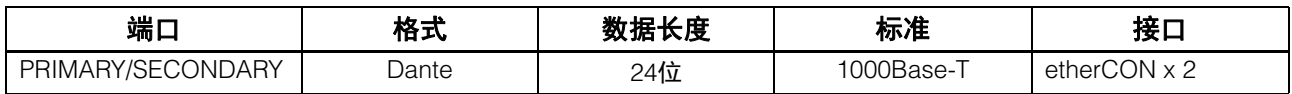

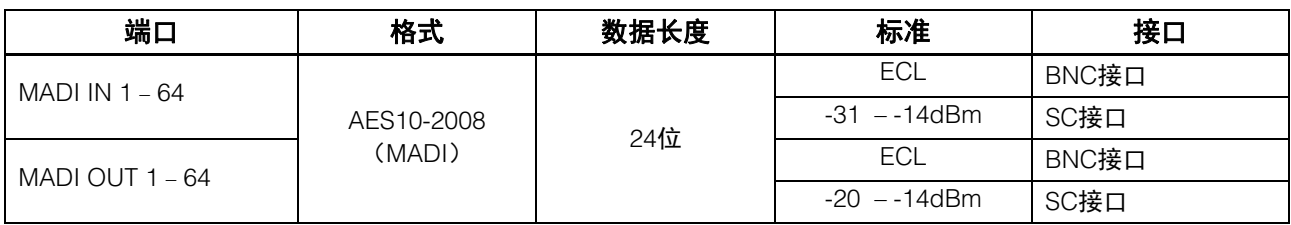

# 控制**I/O**特性

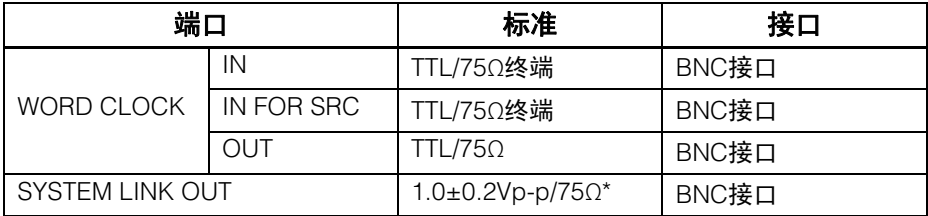

\*AES-3id

# 外形尺寸

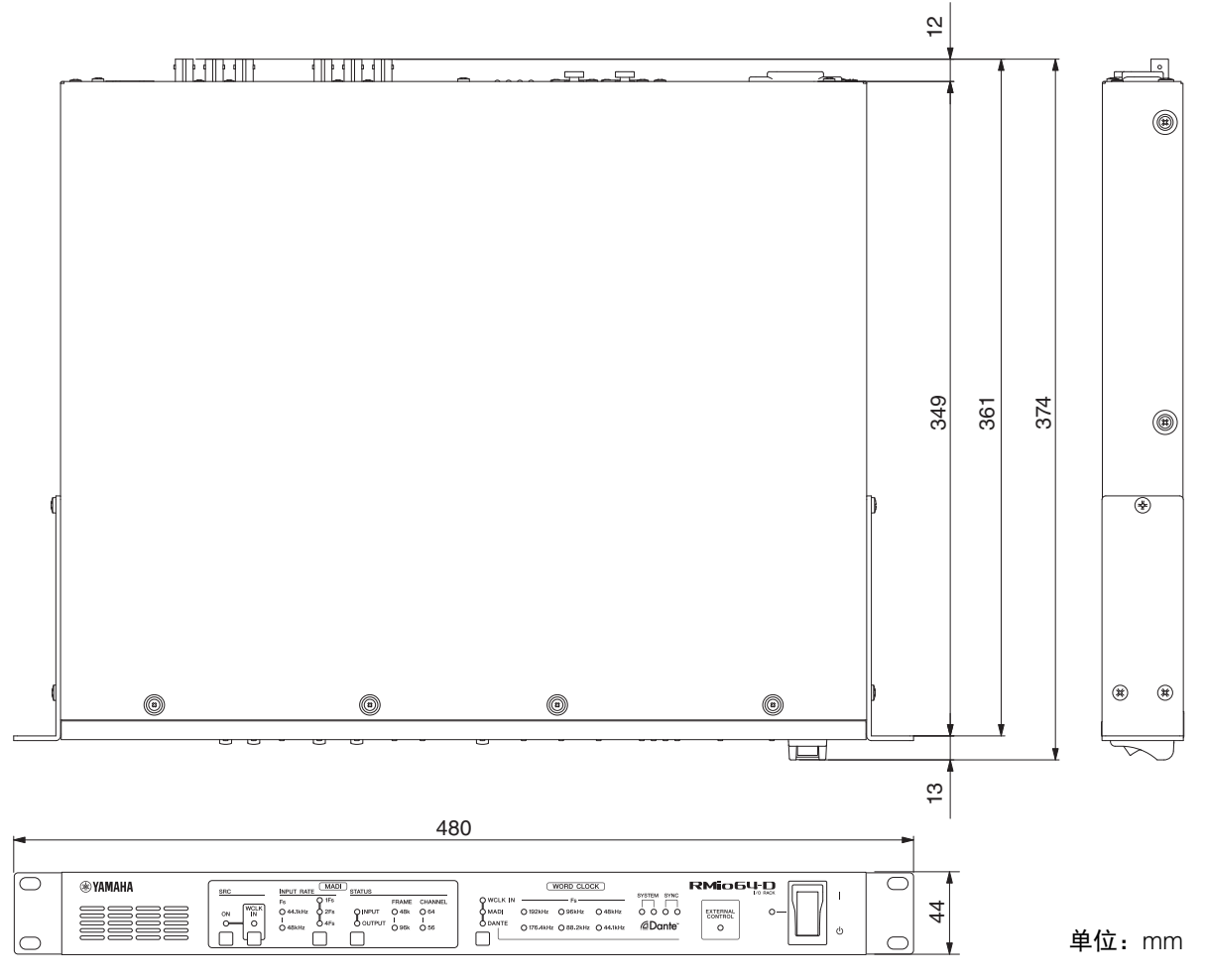

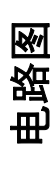

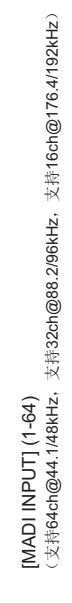

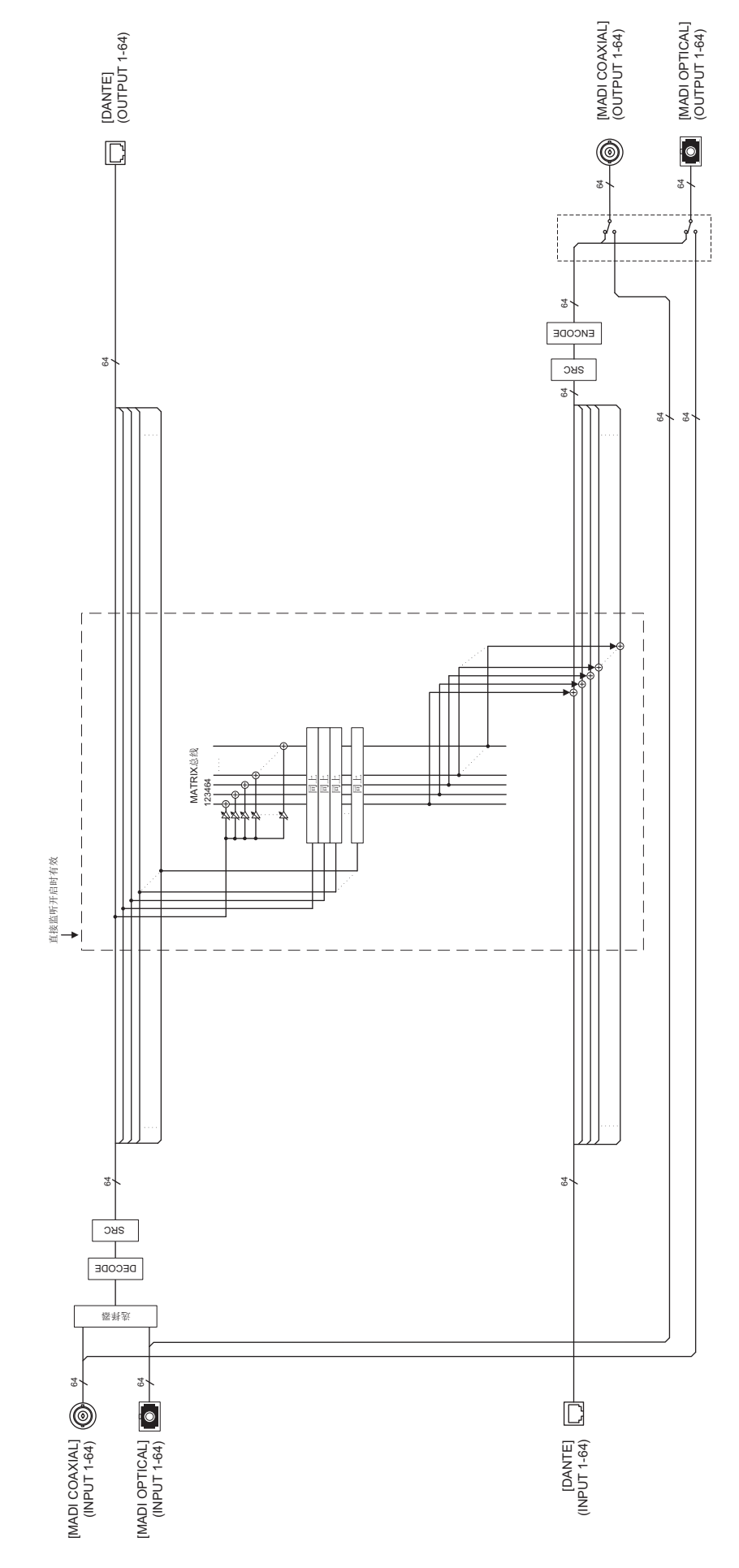

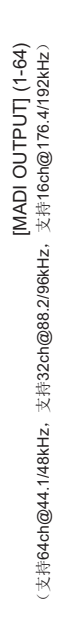

# **GNU GENERAL PUBLIC LICENSE**

Version 2, June 1991

Copyright © 1989, 1991 Free Software Foundation, Inc. 51 Franklin Street, Fifth Floor, Boston, MA 02110-1301, USA

Everyone is permitted to copy and distribute verbatim copies of this license document, but changing it is not allowed.

#### **Preamble**

The licenses for most software are designed to take away your freedom to share and change it. By contrast, the GNU General Public License is intended to guarantee your freedom to share and change free software—to make sure the software is free for all its users. This General Public License applies to most of the Free Software Foundation's software and to any other program whose authors commit to using it. (Some other Free Software Foundation software is covered by the GNU Library General Public License instead.) You can apply it to your programs, too.

When we speak of free software, we are referring to freedom, not price. Our General Public Licenses are designed to make sure that you have the freedom to distribute copies of free software (and charge for this service if you wish), that you receive source code or can get it if you want it, that you can change the software or use pieces of it in new free programs; and that you know you can do these things.

To protect your rights, we need to make restrictions that forbid anyone to deny you these rights or to ask you to surrender the rights. These restrictions translate to certain responsibilities for you if you distribute copies of the software, or if you modify it.

For example, if you distribute copies of such a program, whether gratis or for a fee, you must give the recipients all the rights that you have. You must make sure that they, too, receive or can get the source code. And you must show them these terms so they know their rights.

We protect your rights with two steps: (1) copyright the software, and (2) offer you this license which gives you legal permission to copy, distribute and/or modify the software.

Also, for each author's protection and ours, we want to make certain that everyone understands that there is no warranty for this free software. If the software is modified by someone else and passed on, we want its recipients to know that what they have is not the original, so that any problems introduced by others will not reflect on the original authors' reputations.

Finally, any free program is threatened constantly by software patents. We wish to avoid the danger that redistributors of a free program will individually obtain patent licenses, in effect making the program proprietary. To prevent this, we have made it clear that any patent must be licensed for everyone's free use or not licensed at all.

The precise terms and conditions for copying, distribution and modification follow.

#### **TERMS AND CONDITIONS FOR COPYING, DISTRIBUTION AND MODIFICATION**

0. This License applies to any program or other work which contains a notice placed by the copyright holder saying it may be distributed under the terms of this General Public License. The "Program", below, refers to any such program or work, and a "work based on the Program" means either the Program or any

derivative work under copyright law: that is to say, a work containing the Program or a portion of it, either verbatim or with modifications and/or translated into another language. (Hereinafter, translation is included without limitation in the term "modification".) Each licensee is addressed as "you".

Activities other than copying, distribution and modification are not covered by this License; they are outside its scope. The act of running the Program is not restricted, and the output from the Program is covered only if its contents constitute a work based on the Program (independent of having been made by running the Program). Whether that is true depends on what the Program does.

1. You may copy and distribute verbatim copies of the Program's source code as you receive it, in any medium, provided that you conspicuously and appropriately publish on each copy an appropriate copyright notice and disclaimer of warranty; keep intact all the notices that refer to this License and to the absence of any warranty; and give any other recipients of the Program a copy of this License along with the Program.

You may charge a fee for the physical act of transferring a copy, and you may at your option offer warranty protection in exchange for a fee.

2. You may modify your copy or copies of the Program or any portion of it, thus forming a work based on the Program, and copy and distribute such modifications or work under the terms of Section 1 above, provided that you also meet all of these conditions:

- a) You must cause the modified files to carry prominent notices stating that you changed the files and the date of any change
- b) You must cause any work that you distribute or publish, that in whole or in part contains or is derived from the Program or any part thereof, to be licensed as a whole at no charge to all third parties under the terms of this License.
- c) If the modified program normally reads commands interactively when run, you must cause it, when started running for such interactive use in the most ordinary way, to print or display an announcement including an appropriate copyright notice and a notice that there is no warranty (or else, saying that you provide a warranty) and that users may redistribute the program under these conditions, and telling the user how to view a copy of this License. (Exception: if the Program itself is interactive but does not normally print such an announcement, your work based on the Program is not required to print an announcement.)

These requirements apply to the modified work as a whole. If identifiable sections of that work are not derived from the Program, and can be reasonably considered independent and separate works in themselves, then this License, and its terms, do not apply to those sections when you distribute them as separate works. But when you distribute the same sections as part of a whole which is a work based on the Program, the distribution of the whole must be on the terms of this License, whose permissions for other licensees extend to the entire whole, and thus to each and every part regardless of who wrote it.

Thus, it is not the intent of this section to claim rights or contest your rights to work written entirely by you; rather, the intent is to exercise the right to control the distribution of derivative or collective works based on the Program.

In addition, mere aggregation of another work not based on the Program with the Program (or with a work based on the Program) on a volume of a storage or distribution medium does not bring the other work under the scope of this License.

3. You may copy and distribute the Program (or a work based on it, under Section 2) in object code or executable form under the terms of Sections 1 and 2 above provided that you also do one of the following:

- a) Accompany it with the complete corresponding machinereadable source code, which must be distributed under the terms of Sections 1 and 2 above on a medium customarily used for software interchange; or,
- b) Accompany it with a written offer, valid for at least three years, to give any third party, for a charge no more than your cost of physically performing source distribution, a complete machine-readable copy of the corresponding source code, to be distributed under the terms of Sections 1 and 2 above on a medium customarily used for software interchange; or,
- c) Accompany it with the information you received as to the offer to distribute corresponding source code. (This alternative is allowed only for noncommercial distribution and only if you received the program in object code or executable form with such an offer, in accord with Subsection b above.)

The source code for a work means the preferred form of the work for making modifications to it. For an executable work, complete source code means all the source code for all modules it contains, plus any associated interface definition files, plus the scripts used to control compilation and installation of the executable. However, as a special exception, the source code distributed need not include anything that is normally distributed (in either source or binary form) with the major components (compiler, kernel, and so on) of the operating system on which the executable runs, unless that component itself accompanies the executable.

If distribution of executable or object code is made by offering access to copy from a designated place, then offering equivalent access to copy the source code from the same place counts as distribution of the source code, even though third parties are not compelled to copy the source along with the object code.

4. You may not copy, modify, sublicense, or distribute the Program except as expressly provided under this License. Any attempt otherwise to copy, modify, sublicense or distribute the Program is void, and will automatically terminate your rights under this License. However, parties who have received copies, or rights, from you under this License will not have their licenses terminated so long as such parties remain in full compliance.

5. You are not required to accept this License, since you have not signed it. However, nothing else grants you permission to modify or distribute the Program or its derivative works. These actions are prohibited by law if you do not accept this License. Therefore, by modifying or distributing the Program (or any work based on the Program), you indicate your acceptance of this License to do so, and all its terms and conditions for copying, distributing or modifying the Program or works based on it.

6. Each time you redistribute the Program (or any work based on the Program), the recipient automatically receives a license from the original licensor to copy, distribute or modify the Program subject to these terms and conditions. You may not impose any further restrictions on the recipients' exercise of the rights granted herein. You are not responsible for enforcing compliance by third parties to this License.

7. If, as a consequence of a court judgment or allegation of patent infringement or for any other reason (not limited to patent issues), conditions are imposed on you (whether by court order, agreement or otherwise) that contradict the conditions of this License, they do not excuse you from the conditions of this License. If you cannot distribute so as to satisfy simultaneously your obligations under this License and any other pertinent obligations, then as a consequence you may not distribute the Program at all. For example, if a patent license would not permit

royalty-free redistribution of the Program by all those who receive copies directly or indirectly through you, then the only way you could satisfy both it and this License would be to refrain entirely from distribution of the Program.

If any portion of this section is held invalid or unenforceable under any particular circumstance, the balance of the section is intended to apply and the section as a whole is intended to apply in other circumstances.

It is not the purpose of this section to induce you to infringe any patents or other property right claims or to contest validity of any such claims; this section has the sole purpose of protecting the integrity of the free software distribution system, which is implemented by public license practices. Many people have made generous contributions to the wide range of software distributed through that system in reliance on consistent application of that system; it is up to the author/donor to decide if he or she is willing to distribute software through any other system and a licensee cannot impose that choice.

This section is intended to make thoroughly clear what is believed to be a consequence of the rest of this License.

8. If the distribution and/or use of the Program is restricted in certain countries either by patents or by copyrighted interfaces, the original copyright holder who places the Program under this License may add an explicit geographical distribution limitation excluding those countries, so that distribution is permitted only in or among countries not thus excluded. In such case, this License incorporates the limitation as if written in the body of this License.

9. The Free Software Foundation may publish revised and/or new versions of the General Public License from time to time. Such new versions will be similar in spirit to the present version. but may differ in detail to address new problems or concerns.

Each version is given a distinguishing version number. If the Program specifies a version number of this License which applies to it and "any later version", you have the option of following the terms and conditions either of that version or of any later version published by the Free Software Foundation. If the Program does not specify a version number of this License, you may choose any version ever published by the Free Software Foundation.

10. If you wish to incorporate parts of the Program into other free programs whose distribution conditions are different, write to the author to ask for permission. For software which is copyrighted by the Free Software Foundation, write to the Free Software Foundation; we sometimes make exceptions for this. Our decision will be guided by the two goals of preserving the free status of all derivatives of our free software and of promoting the sharing and reuse of software generally.

#### **NO WARRANTY**

11. BECAUSE THE PROGRAM IS LICENSED FREE OF CHARGE, THERE IS NO WARRANTY FOR THE PROGRAM, TO THE EXTENT PERMITTED BY APPLICABLE LAW. EXCEPT WHEN OTHERWISE STATED IN WRITING THE COPYRIGHT HOLDERS AND/OR OTHER PARTIES PROVIDE THE PROGRAM "AS IS" WITHOUT WARRANTY OF ANY KIND, EITHER EXPRESSED OR IMPLIED, INCLUDING, BUT NOT LIMITED TO, THE IMPLIED WARRANTIES OF MERCHANTABILITY AND FITNESS FOR A PARTICULAR PURPOSE. THE ENTIRE RISK AS TO THE QUALITY AND PERFORMANCE OF THE PROGRAM IS WITH YOU. SHOULD THE PROGRAM PROVE DEFECTIVE, YOU ASSUME THE COST OF ALL NECESSARY SERVICING, REPAIR OR **CORRECTION** 

12. IN NO EVENT UNLESS REQUIRED BY APPLICABLE LAW OR AGREED TO IN WRITING WILL ANY COPYRIGHT HOLDER, OR ANY OTHER PARTY WHO MAY MODIFY AND/ OR REDISTRIBUTE THE PROGRAM AS PERMITTED ABOVE, BE LIABLE TO YOU FOR DAMAGES, INCLUDING ANY GENERAL, SPECIAL, INCIDENTAL OR CONSEQUENTIAL DAMAGES ARISING OUT OF THE USE OR INABILITY TO USE THE PROGRAM (INCLUDING BUT NOT LIMITED TO LOSS OF DATA OR DATA BEING RENDERED INACCURATE OR LOSSES SUSTAINED BY YOU OR THIRD PARTIES OR A FAILURE OF THE PROGRAM TO OPERATE WITH ANY OTHER PROGRAMS), EVEN IF SUCH HOLDER OR OTHER PARTY HAS BEEN ADVISED OF THE POSSIBILITY OF SUCH DAMAGES.

#### **END OF TERMS AND CONDITIONS**

#### **How to Apply These Terms to Your New Programs**

If you develop a new program, and you want it to be of the greatest possible use to the public, the best way to achieve this is to make it free software which everyone can redistribute and change under these terms.

To do so, attach the following notices to the program. It is safest to attach them to the start of each source file to most effectively convey the exclusion of warranty; and each file should have at least the "copyright" line and a pointer to where the full notice is found.

one line to give the program's name and an idea of what it does.

Copyright © yyyy name of author

This program is free software; you can redistribute it and/or modify it under the terms of the GNU General Public License as published by the Free Software Foundation; either version 2 of the License, or (at your option) any later version.

This program is distributed in the hope that it will be useful, but WITHOUT ANY WARRANTY; without even the implied warranty of MERCHANTABILITY or FITNESS FOR A PARTICULAR PURPOSE. See the GNU General Public License for more details.

You should have received a copy of the GNU General Public License along with this program; if not, write to the Free Software Foundation, Inc., 51 Franklin Street, Fifth Floor, Boston, MA 02110-1301, USA.

Also add information on how to contact you by electronic and paper mail.

If the program is interactive, make it output a short notice like this when it starts in an interactive mode:

Gnomovision version 69, Copyright © year name of author

Gnomovision comes with ABSOLUTELY NO WARRANTY; for details type 'show w'. This is free software, and you are welcome to redistribute it under certain conditions; type 'show c' for details.

The hypothetical commands 'show w' and 'show c' should show the appropriate parts of the General Public License. Of course, the commands you use may be called something other than 'show w' and 'show c'; they could even be mouse-clicks or menu items—whatever suits your program.

You should also get your employer (if you work as a programmer) or your school, if any, to sign a "copyright disclaimer" for the program, if necessary. Here is a sample; alter the names:

Yoyodyne, Inc., hereby disclaims all copyright interest in the program 'Gnomovision' (which makes passes at compilers) written by James Hacker.

signature of Ty Coon, 1 April 1989

Ty Coon, President of Vice

This General Public License does not permit incorporating your program into proprietary programs. If your program is a subroutine library, you may consider it more useful to permit linking proprietary applications with the library. If this is what you want to do, use the GNU Library General Public License instead of this License.

#### **Note on source code distribution**

For three years after the final factory shipment, you may request from Yamaha the source code for any portions of the product which are licensed under the GNU General Public License by writing to the following address:

Pro Audio Department, Audio Products Sales & Marketing Division, Yamaha Corporation 10-1 Nakazawa-cho, Naka-ku, Hamamatsu, 430-8650, JAPAN

The source code will be provided at no charge; however, we may require you to reimburse Yamaha for the cost of delivering the source code to you.

- Note that we shall bear no responsibility whatsoever for any damage arising from changes (additions/ deletions) made to the software for this product by a third party other than Yamaha (or party authorized by Yamaha).
- Note that re-use of source code released to the public domain by Yamaha is unguaranteed, and Yamaha shall not bear any responsibility whatsoever for the source code.
- The source code can be downloaded from the following address: http://www.yamahaproaudio.com/

### 关于源代码分发的注意事项

在产品最终出厂后的 3 年内,您可以通过写信到以下地 址向 Yamaha 索取经 GNU General Public License 授权 的本产品任何部分的源代码。

Pro Audio Department, Audio Products Sales & Marketing Division, YAMAHA 公司 10-1 Nakazawa-cho, Naka-ku, Hamamatsu, 430-8650, JAPAN

虽然源代码是免费提供的,但是我们可能会向您收取源 代码的运送费用。

- 请注意,我们对于由 Yamaha (或 Yamaha 授权单 位)以外的第三方对本产品的软件所进行的变动 (添 加 / 删除)而造成的任何损失概不承担责任。
- 请注意, Yamaha 不保证公开发布的源代码能再次使 用, Yamaha 对源代码概不承担责任。
- 源代码可从下列地址下载: http://www.yamahaproaudio.com/

# **GNU LESSER GENERAL PUBLIC LICENSE**

Version 2.1, February 1999

Copyright (C) 1991, 1999 Free Software Foundation, Inc. 51 Franklin Street, Fifth Floor, Boston, MA 02110-1301 USA Everyone is permitted to copy and distribute verbatim copies of this license document, but changing it is not allowed.

[This is the first released version of the Lesser GPL. It also counts as the successor of the GNU Library Public License, version 2, hence the version number 2.1.]

#### **Preamble**

The licenses for most software are designed to take away your freedom to share and change it. By contrast, the GNU General Public Licenses are intended to guarantee your freedom to share and change free software--to make sure the software is free for all its users.

This license, the Lesser General Public License, applies to some specially designated software packages--typically libraries--of the Free Software Foundation and other authors who decide to use it. You can use it too, but we suggest you first think carefully about whether this license or the ordinary General Public License is the better strategy to use in any particular case, based on the explanations below.

When we speak of free software, we are referring to freedom of use, not price. Our General Public Licenses are designed to make sure that you have the freedom to distribute copies of free software (and charge for this service if you wish); that you receive source code or can get it if you want it; that you can change the software and use pieces of it in new free programs; and that you are informed that you can do these things.

To protect your rights, we need to make restrictions that forbid distributors to deny you these rights or to ask you to surrender these rights. These restrictions translate to certain responsibilities for you if you distribute copies of the library or if you modify it.

For example, if you distribute copies of the library, whether gratis or for a fee, you must give the recipients all the rights that we gave you. You must make sure that they, too, receive or can get the source code. If you link other code with the library, you must provide complete object files to the recipients, so that they can relink them with the library after making changes to the library and recompiling it. And you must show them these terms so they know their rights.

We protect your rights with a two-step method: (1) we copyright the library, and (2) we offer you this license, which gives you legal permission to copy, distribute and/or modify the library.

To protect each distributor, we want to make it very clear that there is no warranty for the free library. Also, if the library is modified by someone else and passed on, the recipients should know that what they have is not the original version, so that the original author's reputation will not be affected by problems that might be introduced by others.

Finally, software patents pose a constant threat to the existence of any free program. We wish to make sure that a company cannot effectively restrict the users of a free program by obtaining a restrictive license from a patent holder. Therefore, we insist that any patent license obtained for a version of the library must be consistent with the full freedom of use specified in this license.

Most GNU software, including some libraries, is covered by the ordinary GNU General Public License. This license, the GNU Lesser General Public License, applies to certain designated libraries, and is quite different from the ordinary General Public License. We use this license for certain libraries in order to permit linking those libraries into non-free programs.

When a program is linked with a library, whether statically or using a shared library, the combination of the two is legally speaking a combined work, a derivative of the original library. The ordinary

General Public License therefore permits such linking only if the entire combination fits its criteria of freedom. The Lesser General Public License permits more lax criteria for linking other code with the library.

We call this license the "Lesser" General Public License because it does Less to protect the user's freedom than the ordinary General Public License. It also provides other free software developers Less of an advantage over competing non-free programs. These disadvantages are the reason we use the ordinary General Public License for many libraries. However, the Lesser license provides advantages in certain special circumstances.

For example, on rare occasions, there may be a special need to encourage the widest possible use of a certain library, so that it becomes a de-facto standard. To achieve this, non-free programs must be allowed to use the library. A more frequent case is that a free library does the same job as widely used non-free libraries. In this case, there is little to gain by limiting the free library to free software only, so we use the Lesser General Public License.

In other cases, permission to use a particular library in non-free programs enables a greater number of people to use a large body of free software. For example, permission to use the GNU C Library in non-free programs enables many more people to use the whole GNU operating system, as well as its variant, the GNU/Linux operating system.

Although the Lesser General Public License is Less protective of the users' freedom, it does ensure that the user of a program that is linked with the Library has the freedom and the wherewithal to run that program using a modified version of the Library.

The precise terms and conditions for copying, distribution and modification follow. Pay close attention to the difference between a "work based on the library" and a "work that uses the library". The former contains code derived from the library, whereas the latter must be combined with the library in order to run.

### **TERMS AND CONDITIONS FOR COPYING, DISTRIBUTION AND MODIFICATION**

0. This License Agreement applies to any software library or other program which contains a notice placed by the copyright holder or other authorized party saying it may be distributed under the terms of this Lesser General Public License (also called "this License"). Each licensee is addressed as "you".

A "library" means a collection of software functions and/or data prepared so as to be conveniently linked with application programs (which use some of those functions and data) to form executables.

The "Library", below, refers to any such software library or work which has been distributed under these terms. A "work based on the Library" means either the Library or any derivative work under copyright law: that is to say, a work containing the Library or a portion of it, either verbatim or with modifications and/or translated straightforwardly into another language. (Hereinafter, translation is included without limitation in the term "modification".)

"Source code" for a work means the preferred form of the work for making modifications to it. For a library, complete source code means all the source code for all modules it contains, plus any associated interface definition files, plus the scripts used to control compilation and installation of the library.

Activities other than copying, distribution and modification are not covered by this License; they are outside its scope. The act of running a program using the Library is not restricted, and output from such a program is covered only if its contents constitute a work based on the Library (independent of the use of the Library in a tool for writing it). Whether that is true depends on what the Library does and what the program that uses the Library does.

1. You may copy and distribute verbatim copies of the Library's complete source code as you receive it, in any medium, provided that you conspicuously and appropriately publish on each copy an appropriate copyright notice and disclaimer of warranty; keep intact all the notices that refer to this License and to the absence of any warranty; and distribute a copy of this License along with the Library.

You may charge a fee for the physical act of transferring a copy, and you may at your option offer warranty protection in exchange for a fee.

2. You may modify your copy or copies of the Library or any portion of it, thus forming a work based on the Library, and copy and distribute such modifications or work under the terms of Section 1 above, provided that you also meet all of these conditions:

- a) The modified work must itself be a software library.
- b) You must cause the files modified to carry prominent notices stating that you changed the files and the date of any change.
- c) You must cause the whole of the work to be licensed at no charge to all third parties under the terms of this License.
- d) If a facility in the modified Library refers to a function or a table of data to be supplied by an application program that uses the facility, other than as an argument passed when the facility is invoked, then you must make a good faith effort to ensure that, in the event an application does not supply such function or table, the facility still operates, and performs whatever part of its purpose remains meaningful.

(For example, a function in a library to compute square roots has a purpose that is entirely well-defined independent of the application. Therefore, Subsection 2d requires that any application-supplied function or table used by this function must be optional: if the application does not supply it, the square root function must still compute square roots.)

These requirements apply to the modified work as a whole. If identifiable sections of that work are not derived from the Library, and can be reasonably considered independent and separate works in themselves, then this License, and its terms, do not apply to those sections when you distribute them as separate works. But when you distribute the same sections as part of a whole which is a work based on the Library, the distribution of the whole must be on the terms of this License, whose permissions for other licensees extend to the entire whole, and thus to each and every part regardless of who wrote it

Thus, it is not the intent of this section to claim rights or contest your rights to work written entirely by you; rather, the intent is to exercise the right to control the distribution of derivative or collective works based on the Library.

In addition, mere aggregation of another work not based on the Library with the Library (or with a work based on the Library) on a volume of a storage or distribution medium does not bring the other work under the scope of this License.

3. You may opt to apply the terms of the ordinary GNU General Public License instead of this License to a given copy of the Library. To do this, you must alter all the notices that refer to this License, so that they refer to the ordinary GNU General Public License, version 2, instead of to this License. (If a newer version than version 2 of the ordinary GNU General Public License has appeared, then you can specify that version instead if you wish.) Do not make any other change in these notices.

Once this change is made in a given copy, it is irreversible for that copy, so the ordinary GNU General Public License applies to all subsequent copies and derivative works made from that copy.

This option is useful when you wish to copy part of the code of the Library into a program that is not a library.

4. You may copy and distribute the Library (or a portion or derivative of it, under Section 2) in object code or executable form under the terms of Sections 1 and 2 above provided that you accompany it with the complete corresponding machine-readable source code, which must be distributed under the terms of Sections 1 and 2 above on a medium customarily used for software interchange.

If distribution of object code is made by offering access to copy from a designated place, then offering equivalent access to copy the source code from the same place satisfies the requirement to distribute the source code, even though third parties are not compelled to copy the source along with the object code.

5. A program that contains no derivative of any portion of the Library, but is designed to work with the Library by being compiled or linked with it, is called a "work that uses the Library". Such a work, in

isolation, is not a derivative work of the Library, and therefore falls outside the scope of this License.

However, linking a "work that uses the Library" with the Library creates an executable that is a derivative of the Library (because it contains portions of the Library), rather than a "work that uses the library". The executable is therefore covered by this License. Section 6 states terms for distribution of such executables.

When a "work that uses the Library" uses material from a header file that is part of the Library, the object code for the work may be a derivative work of the Library even though the source code is not. Whether this is true is especially significant if the work can be linked without the Library, or if the work is itself a library. The threshold for this to be true is not precisely defined by law.

If such an object file uses only numerical parameters, data structure layouts and accessors, and small macros and small inline functions (ten lines or less in length), then the use of the object file is unrestricted, regardless of whether it is legally a derivative work. (Executables containing this object code plus portions of the Library will still fall under Section 6.)

Otherwise, if the work is a derivative of the Library, you may distribute the object code for the work under the terms of Section 6. Any executables containing that work also fall under Section 6, whether or not they are linked directly with the Library itself.

6. As an exception to the Sections above, you may also combine or link a "work that uses the Library" with the Library to produce a work containing portions of the Library, and distribute that work under terms of your choice, provided that the terms permit modification of the work for the customer's own use and reverse engineering for debugging such modifications.

You must give prominent notice with each copy of the work that the Library is used in it and that the Library and its use are covered by this License. You must supply a copy of this License. If the work during execution displays copyright notices, you must include the copyright notice for the Library among them, as well as a reference directing the user to the copy of this License. Also, you must do one of these things:

- a) Accompany the work with the complete corresponding machine-readable source code for the Library including whatever changes were used in the work (which must be distributed under Sections 1 and 2 above); and, if the work is an executable linked with the Library, with the complete machinereadable "work that uses the Library", as object code and/or source code, so that the user can modify the Library and then relink to produce a modified executable containing the modified Library. (It is understood that the user who changes the contents of definitions files in the Library will not necessarily be able to recompile the application to use the modified definitions.)
- b) Use a suitable shared library mechanism for linking with the Library. A suitable mechanism is one that (1) uses at run time a copy of the library already present on the user's computer system, rather than copying library functions into the executable, and (2) will operate properly with a modified version of the library, if the user installs one, as long as the modified version is interface-compatible with the version that the work was made with.
- c) Accompany the work with a written offer, valid for at least three years, to give the same user the materials specified in Subsection 6a, above, for a charge no more than the cost of performing this distribution.
- d) If distribution of the work is made by offering access to copy from a designated place, offer equivalent access to copy the above specified materials from the same place.
- e) Verify that the user has already received a copy of these materials or that you have already sent this user a copy.

For an executable, the required form of the "work that uses the Library" must include any data and utility programs needed for reproducing the executable from it. However, as a special exception, the materials to be distributed need not include anything that is normally distributed (in either source or binary form) with the major components (compiler, kernel, and so on) of the operating system on which the executable runs, unless that component itself accompanies the executable.

It may happen that this requirement contradicts the license restrictions of other proprietary libraries that do not normally accompany the operating system. Such a contradiction means you cannot use both them and the Library together in an executable that you distribute.

7. You may place library facilities that are a work based on the Library side-by-side in a single library together with other library facilities not covered by this License, and distribute such a combined library, provided that the separate distribution of the work based on the Library and of the other library facilities is otherwise permitted, and provided that you do these two things:

- a) Accompany the combined library with a copy of the same work based on the Library, uncombined with any other library facilities. This must be distributed under the terms of the Sections above.
- b) Give prominent notice with the combined library of the fact that part of it is a work based on the Library, and explaining where to find the accompanying uncombined form of the same work.

8. You may not copy, modify, sublicense, link with, or distribute the Library except as expressly provided under this License. Any attempt otherwise to copy, modify, sublicense, link with, or distribute the Library is void, and will automatically terminate your rights under this License. However, parties who have received copies, or rights, from you under this License will not have their licenses terminated so long as such parties remain in full compliance.

9. You are not required to accept this License, since you have not signed it. However, nothing else grants you permission to modify or distribute the Library or its derivative works. These actions are prohibited by law if you do not accept this License. Therefore, by modifying or distributing the Library (or any work based on the Library), you indicate your acceptance of this License to do so, and all its terms and conditions for copying, distributing or modifying the Library or works based on it.

10. Each time you redistribute the Library (or any work based on the Library), the recipient automatically receives a license from the original licensor to copy, distribute, link with or modify the Library subject to these terms and conditions. You may not impose any further restrictions on the recipients' exercise of the rights granted herein. You are not responsible for enforcing compliance by third parties with this License.

11. If, as a consequence of a court judgment or allegation of patent infringement or for any other reason (not limited to patent issues), conditions are imposed on you (whether by court order, agreement or otherwise) that contradict the conditions of this License, they do not excuse you from the conditions of this License. If you cannot distribute so as to satisfy simultaneously your obligations under this License and any other pertinent obligations, then as a consequence you may not distribute the Library at all. For example, if a patent license would not permit royalty-free redistribution of the Library by all those who receive copies directly or indirectly through you, then the only way you could satisfy both it and this License would be to refrain entirely from distribution of the Library.

If any portion of this section is held invalid or unenforceable under any particular circumstance, the balance of the section is intended to apply, and the section as a whole is intended to apply in other circumstances.

It is not the purpose of this section to induce you to infringe any patents or other property right claims or to contest validity of any such claims; this section has the sole purpose of protecting the integrity of the free software distribution system which is implemented by public license practices. Many people have made generous contributions to the wide range of software distributed through that system in reliance on consistent application of that system; it is up to the author/donor to decide if he or she is willing to distribute software through any other system and a licensee cannot impose that choice.

This section is intended to make thoroughly clear what is believed to be a consequence of the rest of this License.

12. If the distribution and/or use of the Library is restricted in certain countries either by patents or by copyrighted interfaces, the original

copyright holder who places the Library under this License may add an explicit geographical distribution limitation excluding those countries, so that distribution is permitted only in or among countries not thus excluded. In such case, this License incorporates the limitation as if written in the body of this License.

13. The Free Software Foundation may publish revised and/or new versions of the Lesser General Public License from time to time. Such new versions will be similar in spirit to the present version, but may differ in detail to address new problems or concerns.

Each version is given a distinguishing version number. If the Library specifies a version number of this License which applies to it and "any later version", you have the option of following the terms and conditions either of that version or of any later version published by the Free Software Foundation. If the Library does not specify a license version number, you may choose any version ever published by the Free Software Foundation.

14. If you wish to incorporate parts of the Library into other free programs whose distribution conditions are incompatible with these, write to the author to ask for permission. For software which is copyrighted by the Free Software Foundation, write to the Free Software Foundation; we sometimes make exceptions for this. Our decision will be guided by the two goals of preserving the free status of all derivatives of our free software and of promoting the sharing and reuse of software generally.

#### **NO WARRANTY**

15. BECAUSE THE LIBRARY IS LICENSED FREE OF CHARGE, THERE IS NO WARRANTY FOR THE LIBRARY, TO THE EXTENT PERMITTED BY APPLICABLE LAW. EXCEPT WHEN OTHERWISE STATED IN WRITING THE COPYRIGHT HOLDERS AND/OR OTHER PARTIES PROVIDE THE LIBRARY "AS IS" WITHOUT WARRANTY OF ANY KIND, EITHER EXPRESSED OR IMPLIED, INCLUDING, BUT NOT LIMITED TO, THE IMPLIED WARRANTIES OF MERCHANTABILITY AND FITNESS FOR A PARTICULAR PURPOSE. THE ENTIRE RISK AS TO THE QUALITY AND PERFORMANCE OF THE LIBRARY IS WITH YOU. SHOULD THE LIBRARY PROVE DEFECTIVE, YOU ASSUME THE COST OF ALL NECESSARY SERVICING, REPAIR OR CORRECTION.

16. IN NO EVENT UNLESS REQUIRED BY APPLICABLE LAW OR AGREED TO IN WRITING WILL ANY COPYRIGHT HOLDER, OR ANY OTHER PARTY WHO MAY MODIFY AND/OR REDISTRIBUTE THE LIBRARY AS PERMITTED ABOVE, BE LIABLE TO YOU FOR DAMAGES, INCLUDING ANY GENERAL, SPECIAL, INCIDENTAL OR CONSEQUENTIAL DAMAGES ARISING OUT OF THE USE OR INABILITY TO USE THE LIBRARY (INCLUDING BUT NOT LIMITED TO LOSS OF DATA OR DATA BEING RENDERED INACCURATE OR LOSSES SUSTAINED BY YOU OR THIRD PARTIES OR A FAILURE OF THE LIBRARY TO OPERATE WITH ANY OTHER SOFTWARE), EVEN IF SUCH HOLDER OR OTHER PARTY HAS BEEN ADVISED OF THE POSSIBILITY OF SUCH DAMAGES.

### **END OF TERMS AND CONDITIONS**

#### **How to Apply These Terms to Your New Libraries**

If you develop a new library, and you want it to be of the greatest possible use to the public, we recommend making it free software that everyone can redistribute and change. You can do so by permitting redistribution under these terms (or, alternatively, under the terms of the ordinary General Public License).

To apply these terms, attach the following notices to the library. It is safest to attach them to the start of each source file to most effectively convey the exclusion of warranty; and each file should have at least the "copyright" line and a pointer to where the full notice is found.

*one line to give the library's name and an idea of what it does.* Copyright (C) *year name of author*

This library is free software; you can redistribute it and/or modify it under the terms of the GNU Lesser General Public License as published by the Free Software Foundation; either version 2.1 of the License, or (at your option) any later version.

This library is distributed in the hope that it will be useful, but WITHOUT ANY WARRANTY; without even the implied warranty of MERCHANTABILITY or FITNESS FOR A PARTICULAR PURPOSE. See the GNU Lesser General Public License for more details.

You should have received a copy of the GNU Lesser General Public License along with this library; if not, write to the Free Software Foundation, Inc., 51 Franklin Street, Fifth Floor, Boston, MA 02110-1301 USA

Also add information on how to contact you by electronic and paper mail.

You should also get your employer (if you work as a programmer) or your school, if any, to sign a "copyright disclaimer" for the library, if necessary. Here is a sample; alter the names:

Yoyodyne, Inc., hereby disclaims all copyright interest in the library `Frob' (a library for tweaking knobs) written by James Random Hacker.

*signature of Ty Coon*, 1 April 1990 Ty Coon, President of Vice

That's all there is to it!

#### **Note on source code distribution**

For three years after the final factory shipment, you may request from Yamaha the source code for any portions of the product which are licensed under the GNU Lesser General Public License by writing to the following address:

Pro Audio Department, Audio Products Sales & Marketing Division, Yamaha Corporation

10-1 Nakazawa-cho, Naka-ku, Hamamatsu, 430-8650, JAPAN

The source code will be provided at no charge; however, we may require you to reimburse Yamaha for the cost of delivering the source code to you.

- Note that we shall bear no responsibility whatsoever for any damage arising from changes (additions/ deletions) made to the software for this product by a third party other than Yamaha (or party authorized by Yamaha).
- Note that re-use of source code released to the public domain by Yamaha is unguaranteed, and Yamaha shall not bear any responsibility whatsoever for the source code.
- The source code can be downloaded from the following address: http://www.yamahaproaudio.com/

### 关于源代码分发的注意事项

在产品最终出厂后的 3 年内,您可以通过写信到以下地址向 Yamaha 索取经 GNU Lesser General Public License 授权的本产品任何部分 的源代码。

Pro Audio Department, Audio Products Sales & Marketing Division, YAMAHA 公司

10-1 Nakazawa-cho, Naka-ku, Hamamatsu, 430-8650, JAPAN

虽然源代码是免费提供的,但是我们可能会向您收取源代码的运送费 用。

- 请注意,我们对于由 Yamaha (或 Yamaha 授权单位)以外的第三 方对本产品的软件所进行的变动 (添加 / 删除)而造成的任何损失 概不承担责任。
- 请注意, Yamaha 不保证公开发布的源代码能再次使用, Yamaha 对源代码概不承担责任。
- 源代码可从下列地址下载: http://www.yamahaproaudio.com/

# **MEMO**

# **MEMO**

雅马哈乐器音响(中国)投资有限公司 上海市静安区新闸路1818号云和大厦2楼 客户服务热线: 4000517700 公司网址: http://www.yamaha.com.cn

厂名: 雅马哈电子 (苏州) 有限公司 厂址: 江苏省苏州市苏州新区鹿山路18号

Yamaha Downloads Yamaha Pro Audio global website **https://www.yamahaproaudio.com/**

**https://download.yamaha.com/**

2023年1月 发行 LBES-E1 © 2014 Yamaha Corporation

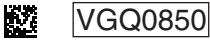